# **МЕТОДИЧНІ ВКАЗІВКИ**

**ДО ВИКОНАННЯ ТА ОФОРМЛЕННЯ ДИПЛОМНИХ ТА БАКАЛАВРСЬКИХ ДИПЛОМНИХ РОБІТ ДЛЯ СТУДЕНТІВ НАПРЯМУ ПІДГОТОВКИ 6.040106 - "ЕКОЛОГІЯ, ОХОРОНА НАВКОЛИШНЬОГО СЕРЕДОВИЩА ТА ЗБАЛАНСОВАНЕ ПРИРОДОКОРИСТУВАННЯ" СПЕЦІАЛЬНОСТІ 7.04010601 - "ЕКОЛОГІЯ ТА ОХОРОНА НАВКОЛИШНЬОГО СЕРЕДОВИЩА" СПЕЦІАЛІЗАЦІЇ "КОМП'ЮТЕРИЗОВАНІ СИСТЕМИ ЕКОЛОГІЧНОГО МОНІТОРИНГУ"**

Міністерство освіти і науки України Вінницький національний технічний університет

# **МЕТОДИЧНІ ВКАЗІВКИ ДО ВИКОНАННЯ ТА ОФОРМЛЕННЯ ДИПЛОМНИХ ТА БАКАЛАВРСЬКИХ ДИПЛОМНИХ РОБІТ ДЛЯ СТУДЕНТІВ НАПРЯМУ ПІДГОТОВКИ 6.040106 - "ЕКОЛОГІЯ, ОХОРОНА НАВКОЛИШНЬОГО СЕРЕДОВИЩА ТА ЗБАЛАНСОВАНЕ ПРИРОДОКОРИСТУВАННЯ" СПЕЦІАЛЬНОСТІ 7.04010601 - "ЕКОЛОГІЯ ТА ОХОРОНА НАВКОЛИШНЬОГО СЕРЕДОВИЩА" СПЕЦІАЛІЗАЦІЇ "КОМП'ЮТЕРИЗОВАНІ СИСТЕМИ ЕКОЛОГІЧНОГО МОНІТОРИНГУ"**

Вінниця ВНТУ 2013

Рекомендовано до друку Методичною радою Вінницького національного технічного університету Міністерства освіти і науки України (протокол № 5 від 22.12.2012р.)

Рецензенти:

**В. Г. Петрук**, директор інституту екології та екологічної кібернетики, завідувач кафедри екології та екологічної безпеки, доктор технічних наук, професор.

**А. А. Видмиш**, заступник директора інституту електроенергетики та електромеханіки, доцент кафедри електромеханічних систем автоматизації в промисловості і на транспорті, кандидат технічних наук, доцент.

Методичні вказівки до виконання та оформлення дипломних та бакалаврських дипломних робіт для студентів напряму підготовки 6.040106 - "Екологія, охорона навколишнього середовища та збалансоване природокористування" спеціальності 7.04010601 - "Екологія та охорона навколишнього середовища" спеціалізації "Комп'ютеризовані системи екологічного моніторингу" / Уклад. В. Б. Мокін, Г. В. Горячев, С. О. Жуков, М. П. Боцула. – Вінниця : ВНТУ, 2013. – 71 с.

У методичних вказівках наведено рекомендації щодо виконання, а також вимоги до оформлення та змісту дипломних та бакалаврських дипломних робіт для студентів напряму підготовки 6.040106 - "Екологія, охорона навколишнього середовища та збалансоване природокористування" спеціальності 7.04010601 - "Екологія та охорона навколишнього середовища" спеціалізації "Комп'ютеризовані системи екологічного моніторингу".

# **3MICT**

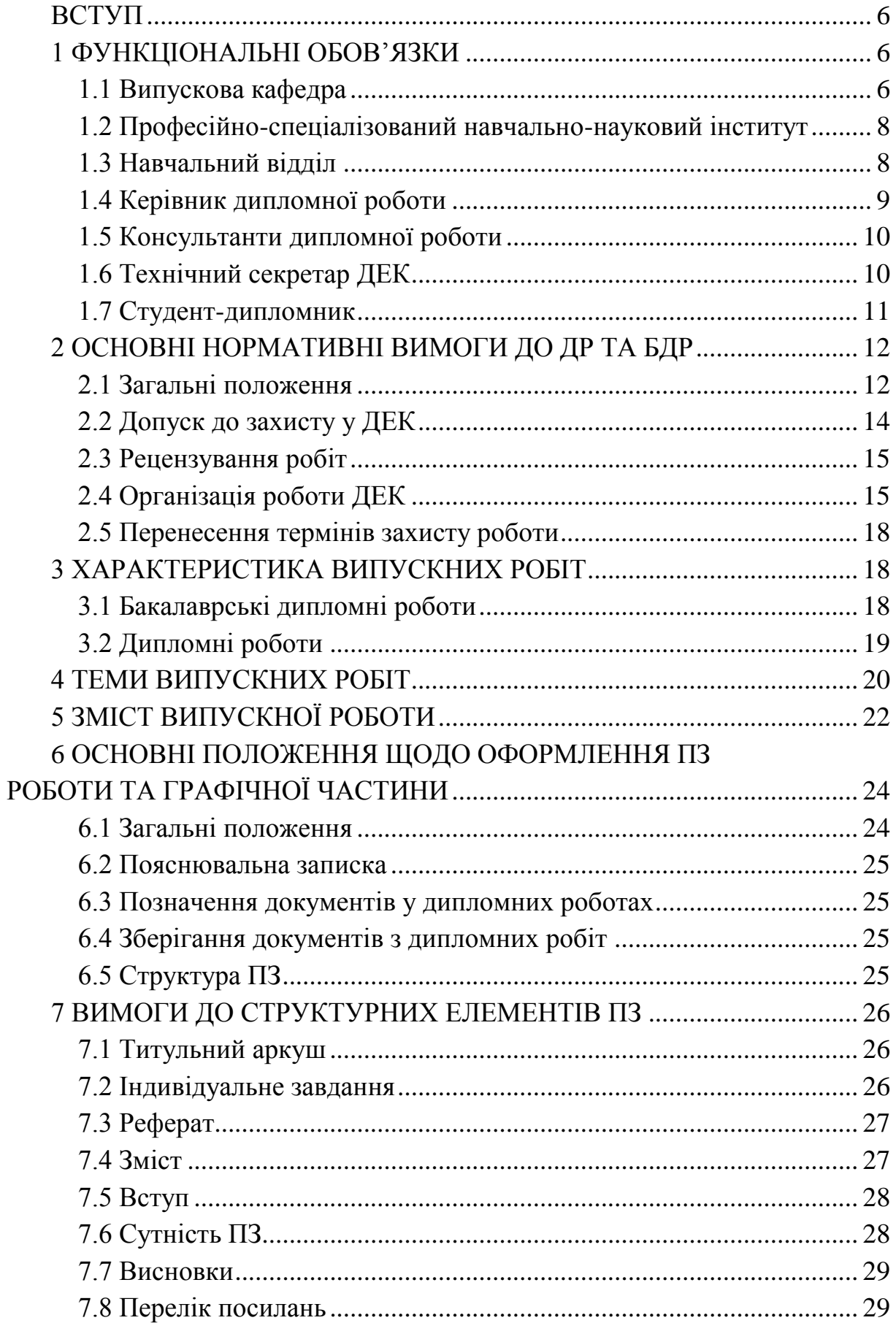

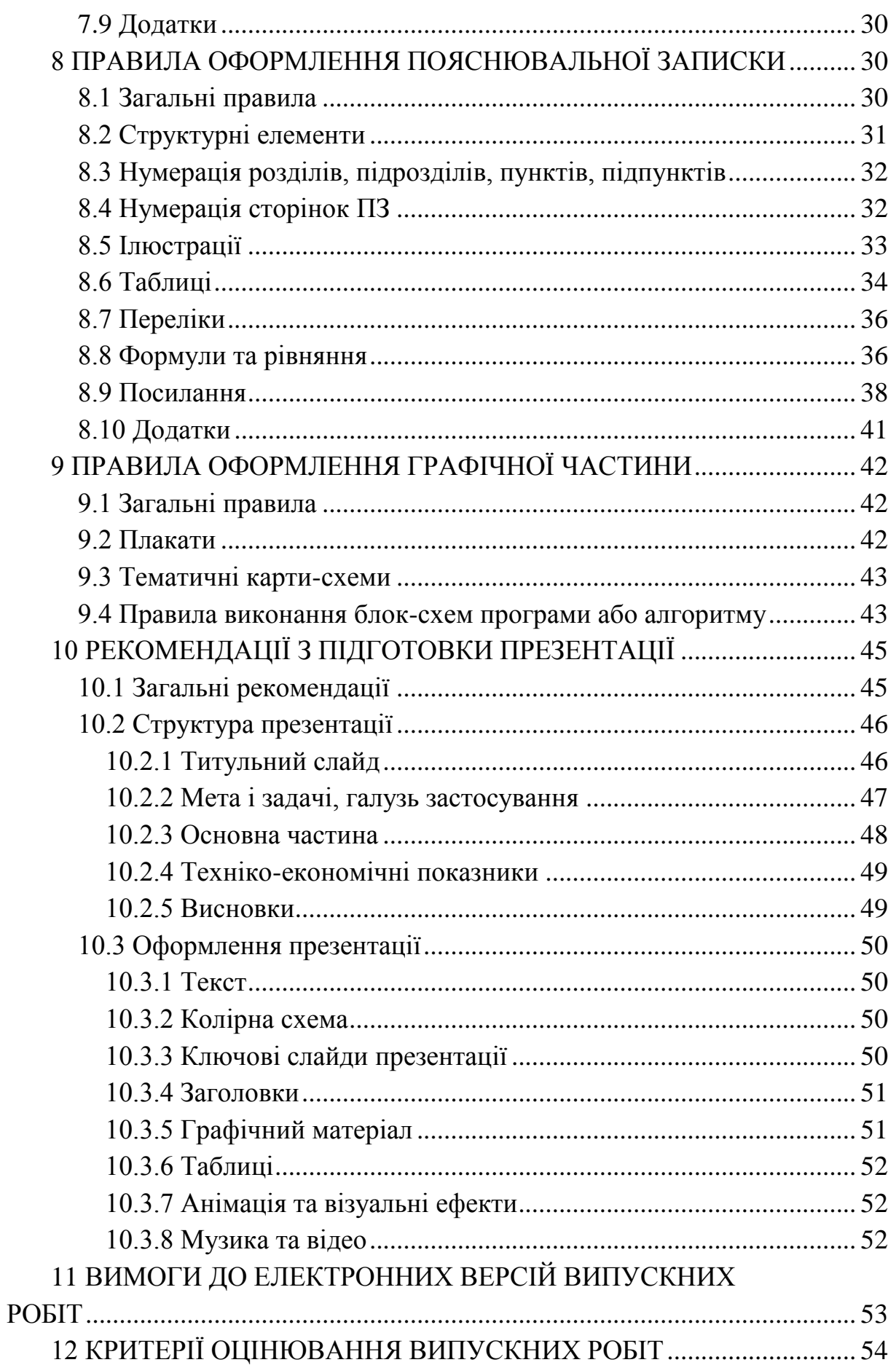

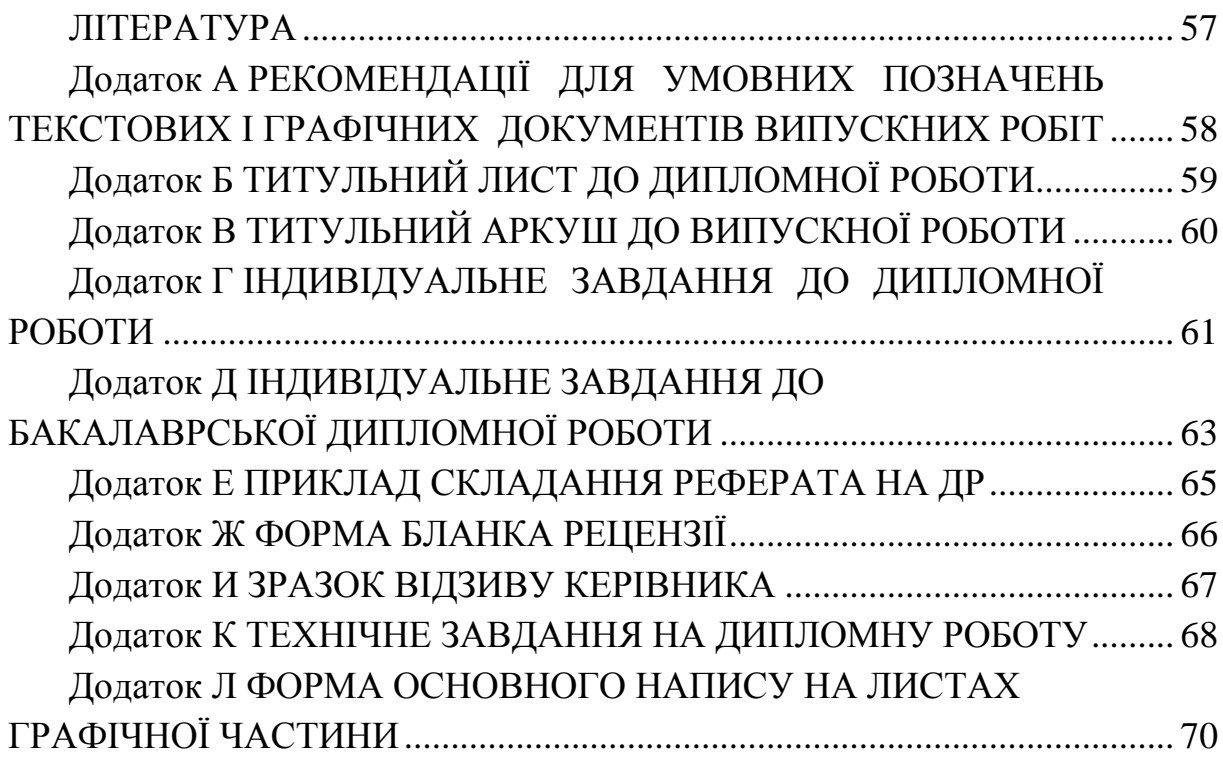

#### ВСТУП

<span id="page-6-0"></span>Заключним етапом навчальної підготовки студента у ВНЗ є випускна кваліфікаційна робота та її захист. Студенти бакалаврату захищають бакалаврську дипломну роботу (БДР), спеціалітету — дипломну роботу (ДР).

Дипломна робота та бакалаврська дипломна робота — це творчі, самостійні роботи, під час яких студенту необхідно показати вміння вирішувати екологічні задачі, користуватись науково-технічною літературою, математичними методами, обчислювальною технікою.

Робота вважається виконаною, коли пояснювальна записка (ПЗ) і весь графічний матеріал оформлені відповідно до вимог діючих стандартів та цих методичних вказівок.

Відповідальність за правильність та оптимальність прийнятих рішень, обґрунтувань, розрахунків та якість оформлення несе студент — автор роботи.

Весь комплекс робіт та досліджень, пов'язаний з виконанням та оформленням дипломних чи бакалаврських дипломних робіт, у даних методичних вказівках названий, як це загально прийнято, "дипломним проектуванням".

В даних методичних вказівках проведена адаптація основних положень державних стандартів з оформлення дипломних робіт та «Положення про дипломне проектування у Вінницькому національному технічному університеті» (затверджено Методичною радою ВНТУ, протокол № 5 від 19.01.2006р.), "Методичних вказівок до оформлення дипломних робіт для студентів всіх спеціальностей" В. В. Кухарчука, О. Г. Ігнатенка та Р. Р. Обертюха. У випадку недостатності інформації щодо оформлення ПЗ та графічного матеріалу автори рекомендують звернутись до ДСТУ 3008- 95 або до цих методичних вказівок.

Викладення матеріалу методичних вказівок подано відповідно до вимог ДСТУ 3008-95.

#### <span id="page-6-1"></span>1 ФУНКЦІОНАЛЬНІ ОБОВ'ЯЗКИ

<span id="page-6-2"></span>1.1 Випускова кафедра

1.1.1 Розв'язує всі питання стосовно організації та проведення дипломного проектування студентів відповідної спеціальності.

1.1.2 Заздалегідь формує теми ДР (у тому числі БДР) і у листопадігрудні поточного навчального року доводить їх до відома студентів з метою надання їм можливості вибору.

6

1.1.3 До 20 лютого подає до навчального відділу перелік тем ДР (для закріплення їх за студентами на підставі їх заяв), в якому під назвою теми проекту вказується прізвище та ініціали керівника проекту (роботи).

1.1.4 Готує необхідну документацію для цілеспрямованого проходження студентами переддипломної практики, визначає достатньо кваліфікованих керівників практики та здійснює контроль за її проходженням і своєчасно організовує захист звітів. Проводить аналіз результатів практики.

1.1.5 Приймає рішення про недопуск до дипломного проектування студентів, які не виконали програму переддипломної практики, і подає відповідну інформацію до директорату у вигляді службової записки або витягу із протоколу засідання кафедри.

1.1.6 Забезпечує студентів необхідними методичними та довідковими матеріалами щодо дипломного проектування.

1.1.7 Своїм рішенням визначає керівників і консультантів ДР та подає необхідні дані до навчального відділу для підготовки проекту наказу.

1.1.8 Не пізніше, ніж через тиждень після завершення переддипломної практики, проводить коригування тем ДР і подає їх для затвердження в навчальний відділ.

1.1.9 Регулярно заслуховує на засіданнях питання організації та ходу дипломного проектування, поточна інформація про стан якого доводиться до студентів через кафедральні стенди.

1.1.10 Проводить проміжний контроль ходу проектування та попередній захист робіт, за результатами якого приймає рішення про допуск ДР до захисту в Державній екзаменаційній комісії (далі ДЕК).

1.1.11 Організовує нормоконтроль дипломних проектів та робіт.

1.1.12 Не пізніше першої декади грудня поточного навчального року готує пропозиції до наказу ректора щодо складу ДЕК та необхідні документи на голів і членів ДЕК, призначає технічного секретаря ДЕК, підбирає рецензентів ДР і інформацію про це в письмовому вигляді надсилає до навчального відділу.

1.1.13 Не пізніше, ніж за два тижні до початку роботи ДЕК, подає в навчальний відділ затверджений проректором з навчальної та науковометодичної роботи графік захисту ДР.

1.1.14 Організовує роботу ДЕК.

1.1.15 Допомагає голові ДЕК у підготовці звіту про роботу ДЕК і не пізніше 10 липня поточного навчального року подає звіт до навчального відділу.

1.1.16 Щорічно у вересні − жовтні проводить самоаналіз якості ДР, обговорює на засіданні кафедри підсумки роботи ДЕК та результати самоаналізу і розглядає заходи щодо покращення організації дипломного проектування та підвищення якості робіт.

1.1.17 Удосконалює модель спеціаліста, розробляє і переглядає критерії оцінювання якості ДР.

<span id="page-8-0"></span>1.2 Професійно-спеціалізований навчально-науковий інститут

1.2.1 Здійснює загальний контроль за організацією дипломного проектування в інституті.

1.2.2 Готує і видає накази про затвердження тем дипломних робіт та випуск спеціалістів за підсумками роботи ДЕК.

1.2.3 Контролює своєчасність захисту студентами звітів з переддипломної практики, готує подання на ім'я ректора на відрахування студентів, які згідно з рішенням випускової кафедри не допущені до дипломного проектування за підсумками цієї практики.

1.2.4 Разом з відділом кадрів формує списки студентів, допущених за підсумками переддипломної практики до дипломного проектування.

1.2.5 Здійснює контроль за роботою ДЕК та бере в ній безпосередню участь.

1.2.6 Готує необхідну документацію на студентів-дипломників і подає їх до ДЕК.

1.2.7 Подає до навчального відділу дані для оформлення замовлень на виготовлення дипломів.

1.2.8 Регулярно заслуховує на директоратах інформацію про хід дипломного проектування та захистів ДР.

1.2.9 Розглядає на Вченій раді інституту підсумки дипломного проектування на факультетах та питання про шляхи його вдосконалення.

<span id="page-8-1"></span>1.3 Навчальний відділ

1.3.1 Контролює дотримання кафедрами термінів затвердження та видачі студентам тем і завдань на дипломне проектування.

1.3.2 Виділяє приміщення для захисту ДР і контролює їх готовність до роботи ДЕК.

1.3.3 Перевіряє своєчасність підготовки інститутами, факультетами і кафедрами необхідної документації на членів ДЕК – представників від підприємств.

1.3.4 Готує заявку на виготовлення дипломів.

1.3.5 Контролює порядок здачі захищених ДР в архівний відділ бібліотеки ВНТУ (чи її підрозділи на факультетах) та протоколів ДЕК на зберігання.

1.3.6 Організовує і проводить нараду-семінар з головами (проректор з навчальної та науково-методичної роботи) і секретарями (начальник навчального відділу) ДЕК.

1.3.7 Забезпечує необхідною документацією випускові кафедри (протоколи ДЕК, бланки на оплату роботи членів і голів ДЕК, рецензентів).

1.3.8 Готує проект наказу про склад ДЕК.

1.3.9 Проводить розрахунки навчального навантаження кафедр, пов'язаного з дипломним проектуванням.

1.3.10 За поданням випускових кафедр не пізніше, ніж за місяць до початку захисту ДР з відповідної форми навчання, готує проект наказу про зміни тем дипломних робіт.

1.3.11 Оформляє документи на оплату роботи членів і голів ДЕК та передає їх до бухгалтерії університету.

<span id="page-9-0"></span>1.4 Керівник дипломної роботи

1.4.1 Керівником ДР може бути досвідчений викладач випускової кафедри або, як виняток, досвідчений співробітник НДЧ кафедри.

1.4.2 Керівник готує та видає індивідуальне завдання на дипломне проектування, чим визначає коло питань, які мають висвітлюватися у ДР. Не пізніше тижневого терміну після завершення переддипломної практики остаточно коригує завдання з урахуванням підсумків практики.

1.4.3 Затверджує та контролює графік виконання ДР.

1.4.4 Консультує та організовує роботу дипломника з усіх питань дипломного проектування, а також координує роботу з питань, які відносяться до компетенції залучених консультантів з розділів економіки, безпеки життєдіяльності та окремих підрозділів основної частини ДР.

1.4.5 Здійснюючи загальне керівництво і поставивши свій підпис у відповідних графах текстової та графічної частин ДР, несе відповідальність за дотримання чинних нормативних вимог.

1.4.6 Готує відгук на ДР з обов'язковою характеристикою доцільності (актуальності) і обґрунтованості прийнятих дипломником рішень, визначає рівень його фахової підготовки, ерудиції, творчого потенціалу, ступінь самостійності у вирішенні поставлених задач та дотримання ним графіка проектування. Виставляє оцінку за виконаний проект (роботу) та несе відповідальність за її об'єктивність.

1.4.7 Поставивши свій підпис у пояснювальній записці та графічній частині ДР, керівник засвідчує цим не тільки достатню якість проекту (роботи), але й належний рівень самостійності роботи дипломника.

1.4.8 В разі обґрунтованої необхідності може взяти на себе відповідальність за правильність виконання не тільки основної частини, але й розділів економіки та безпеки життєдіяльності ДР. В цьому випадку керівник ставить свій підпис у графах індивідуального завдання, відведених для консультантів з названих розділів.

1.4.9 Як правило, має бути присутнім на захисті робіт дипломників, керівником яких він є.

<span id="page-10-0"></span>1.5 Консультанти дипломної роботи

1.5.1 У разі необхідності консультування дипломника зі специфічних виробничих питань або з питань, які відносяться до компетенції кафедр фундаментальних чи загальнофахових дисциплін, завідувачем випускової кафедри на пропозицію керівника роботи може призначатися консультант з розділів технічної частини проекту з числа представників виробництва, науково-дослідних та проектних організацій, викладачів інших кафедр. Він консультує дипломника з відповідних питань, перевіряє правильність виконання і оформлення цих питань, що засвідчує своїм підписом у відповідній графі індивідуального завдання на ДП (ДР). Такому консультанту може бути відведено до 75 % часу, запланованого на керівництво дипломним проектом (роботою). Відповідальність за компетентність залученого консультанта з відповідних питань ДР несе завідувач випускової кафедри.

1.5.2 Для консультування дипломника з питань, що містять технікоекономічне обґрунтування (ТЕО) та розрахунки економічних показників, може призначатися консультант з кафедри економіки промисловості та організації виробництва, який після завершення робіт, пов'язаних із названими питаннями, перевіряє відповідні матеріали і ставить свій підпис у відповідній графі індивідуального завдання на ДР.

1.5.3 Консультант з питань, віднесених до циклу забезпечення безпеки життєдіяльності, може призначатися від кафедр менеджменту та охорони праці в будівництві або хімії та екологічної безпеки. Консультуючи дипломника при виконанні відповідного розділу ДР, він перевіряє якість його виконання та ставить свій підпис у відповідній графі індивідуального завдання на ДР.

1.5.4 Завдання, що видаються консультантами, обов'язково погоджуються з керівником роботи.

<span id="page-10-1"></span>1.6 Технічний секретар ДЕК

1.6.1 Проходить інструктаж на нараді з питань оформлення технічної документації ДЕК, яку проводить навчальний відділ.

1.6.2 У день засідань веде протоколи ДЕК і заповнює залікові книжки студентів.

1.6.3 Того ж дня подає до навчального відділу попередній підсумок захисту ДР.

1.6.4 Здає захищені ДР на зберігання до архівного відділу бібліотеки ВНТУ в день захисту або наступного дня.

1.6.5 Готує необхідну інформацію для членів ДЕК про студентів, які захищають ДР.

1.6.6 Слідкує за дотриманням графіка захисту ДР.

1.6.7 Надає допомогу голові ДЕК у підготовці звіту.

1.6.8 Подає до ДЕК відгуки керівників ДР та результати рецензування ДР.

## <span id="page-11-0"></span>1.7 Студент-дипломник

1.7.1 Студент, який виконав усі вимоги навчального плану та склав усі передбачені ним заліки і екзамени, допускається до дипломного проектування. Він має право вибору теми ДР з числа запропонованих випусковою кафедрою або може запропонувати свою тему з належним обґрунтуванням доцільності її розробки і можливості виконання. В обох випадках студент звертається з відповідною заявою на ім'я завідувача випускової кафедри, в якій просить надати йому можливість виконувати ДР за темою, назву якої наводить в заяві, і призначити керівника проекту (роботи), прізвище якого наводиться в заяві та є його віза про згоду бути керівником.

1.7.2 Не пізніше як за два тижні до початку переддипломної практики студент отримує від керівника та консультантів конкретне завдання на підбір та опрацювання необхідних матеріалів для виконання ДР.

1.7.3 Якщо закріплена за студентом тема ДР з об'єктивних причин не може бути розроблена, то студент під час переддипломної практики або відразу після її закінчення може звернутися до завідувача кафедри із заявою про заміну теми ДР. Завідувач випускової кафедри, разом із керівниками практики та ДР, розглядає і вирішує питання про доцільність її заміни.

1.7.4 ДР - це самостійна (індивідуальна) кваліфікаційна робота студента. Відповідальність за правильність прийнятих рішень, обґрунтувань, розрахунків та якість оформлення несе студент − автор проекту.

1.7.5 Дипломник зобов'язаний розробляти тему ДР з урахуванням перспективного розвитку галузі, використовуючи передові досягнення науки і техніки, реалізуючи свої творчі задуми.

1.7.6 Згідно з встановленим графіком дипломного проектування студент-дипломник зобов'язаний своєчасно подавати керівникові роботи результати роботи над ДР.

1.7.7 Якщо студент подає на попередній розгляд (попередній захист) несамостійно виконану роботу, про що, зокрема, свідчить його некомпетентність у прийнятих рішеннях та матеріалах ДР, рішенням кафедри проект до захисту в ДЕК не допускається, що супроводжується відповідною процедурою.

#### <span id="page-12-0"></span>2 ОСНОВНІ НОРМАТИВНI ВИМОГИ ДО ДР ТА БДР

#### <span id="page-12-1"></span>2.1 Загальні положення

2.1.1 Дипломне проектування - це творча, самостійна робота, під час якої студенту необхідно показати вміння вирішувати прикладні задачі екологічного характеру, користуватись науково-технічною літературою, математичними методами, обчислювальною технікою. Одночасно переслідується і навчальна мета, що полягає в систематизації, закріпленні та розширенні теоретичних і практичних знань студента, більш глибокому вивченні спеціального розділу окремих дисциплін. 3 урахуванням тих обставин, що ДР, певною мірою, має навчальний характер, а з іншого боку – є кваліфікаційною роботою дипломника, нижче наводиться перелік основних нормативних вимог до дипломних робіт.

2.1.2 Тематика має бути актуальною. Робота виконується на замовлення зовнішнього підприємства або установи (чи відповідного підрозділу ВНТУ), в іншому випадку – робота є навчальною, що є винятком із правил. Сформульована тема роботи повинна відповідати фактичному об'єкту дослідження.

2.1.3 Тематика ДР повинна бути актуальною, відповідати сучасному стану та перспективам розвитку науки і техніки, враховувати реальні задачі виробництва. Для студентів напряму 6.040106 - "Екологія, охорона навколишнього середовища та збалансоване природокористування" спеціальності 04010601 - ["Екологія та охорона навколишнього середовища",](http://mmss.vntu.edu.ua/index.ukr.php?page=5#sp1) спеціалізація "Комп'ютеризовані системи екологічного моніторингу" рекомендується вибирати теми, що пов'язані з обробкою даних моніторингу і контролю та розробкою автоматизованих систем для вирішення задач екологічної безпеки, охорони навколишнього середовища та збалансованого природокористування. Студент-дипломник має право вибрати тему ДР із тем, які пропонуються кафедрою, а також може запропонувати власну тему, після погодження із керівником, за умови відповідного обґрунтування доцільності її розробки.

2.1.4 Відповідність принципам системного підходу усіх запропонованих рекомендацій із обґрунтуванням і аналізом вихідних даних, аналізом впливових факторів та результатів розрахунків.

2.1.5 Глибина опрацювання основного рішення повинна передбачати створення комп'ютерної програми, бази даних, бази знань, сайта тощо для практичної реалізації та апробації запропонованих у роботі ідей.

2.1.6 Експериментальні дослідження або комп'ютерне моделювання об'єкта супроводжується вiдповiдними обґрунтуваннями та аналізом.

2.1.7 Використання ЕОМ в основній частині роботи має реально підвищити рівень проектування. Обґрунтовуються вихідні дані, вибір чи розробка оригінальних комп'ютерних програмних засобів. Результати аналізуються та використовуються у роботі.

2.1.8 Пiдпорядкованiсть допоміжних роздiлiв основнiй задачi.

2.1.9 Необхідно забезпечити вiдповiднiсть змісту графічної частини конкретному об'єкту проектування. Повнота відображення у графiчнiй частинi змiсту роботи. Безумовне дотримання вимог дiючих стандартiв.

2.1.10 Пояснювальна записка мiстить обґрунтування усiх рiшень роботи. Стиль її написання обґрунтувальний. Додатки (за наявностi) пов'язанi текстом з основною частиною. Оформлення вiдповiдає вимогам дiючих стандартiв до текстової документацiї.

2.1.11 Завдання на ДР в загальних рисах обумовлює зміст роботи і передбачає обов'язкове висвiтлення таких основних питань:

- обґрунтований вибiр методу вирiшення основної задачі чи задач роботи;

- технiчнi, економiчнi та екологічні розробки і розрахунки, обґрунтування рiшень та їх оптимiзацiя;

- експериментальні дослідження або комп'ютерне моделювання об'єкта чи його основних складових;

- аналiз економiчного аспекту прийнятих рiшень щодо основної задачi роботи;

- перелiк обов'язкових видiв графiчних матерiалiв роботи;

- виконання повного аналізу, розрахунків і кінцевої розробки конкретної системи, програмного продукту, пристрою, елементів автоматики або інформаційно-вимірювальної техніки;

- вивчення і творче використання досвіду передових підприємств, організацій;

- урахування перспективного розвитку галузі, використовуючи передові досягнення науки і техніки.

Усі перелічені та іншi питання конкретизуються в завданнi в такій мірi, в якій це можливо на початковiй стадiї проектування. Затверджене керiвником завдання видається студенту на початку дипломного дослідження. Внесення в завдання суттєвих змін допускається, як виняток, рiшенням випускової кафедри за пропозицією керівника роботи не пізніше, як за мiсяць, до закінчення дипломного проектування.

2.1.12 Пояснювальна записка містить у собі ряд обов'язкових розділiв та складових частин, перелiк яких та вимоги до них наведені нижче.

2.1.13 Текст пояснювальної записки має бути викладений в лаконiчному обґрунтувальному стилі.

Будь-які зайві «описування» або переписування матеріалiв лiтературних джерел не допускаються. Якщо дипломник вважає за необхіднiсть подання певної кількості описових матерiалiв, то вони розміщуються у додатках до пояснювальної записки.

2.1.14 Технологiчна документація у записцi оформляється відповідно до дiючих стандартів.

2.1.15 3 метою економiї коштiв та спрощення компонування допускається окремо виконані малоформатнi текстові та графiчнi документи роботи (карти, блок-схеми тощо) брошурувати разом із пояснювальною запискою. У цьому разі їх слід розміщувати після власних додаткiв пояснювальної записки, супроводжуючи відповідним переліком «додаткових матерiалiв роботи» у продовженнi змісту пояснювальної записки. Ці матерiали логiчно віддiлити вiд матерiалiв ПЗ аркушем із вiдповiдним узагальнюючим заголовком «Додатки».

2.1.16 Графiчна частина роботи мiстить усi обов'язковi матерiали, зазначені у завданнi, а також додатковi iлюстративні матерiали (плакати) зменшені до формату аркуша А4 або А3, виконані на розсуд дипломника з метою полегшення захисту.

2.1.17 Вся основна графiчна частина оформляється згiдно з дiючими стандартами і проходить нормоконтроль.

2.1.18 Змiст матерiалiв додаткових розділiв (безпека життєдiяльностi, економічна частина тощо) органічно пов'язується з вирішенням основної задачi роботи. У випадках, коли у цих матеріалах безпосередньо розраховуються, обґрунтовуються, забезпечуються основні характеристики об'єкта роботи, їх обсяг у роботі визначається керівником роботи. В інших випадках – частка таких матерiалiв не перевищує 5 % вiд загального обсягу ДР.

#### <span id="page-14-0"></span>2.2 Допуск до захисту у ДЕК

2.2.1 До захисту в ДЕК допускаються ДР, теми яких затверджені наказом ректора, виконані з дотриманням нормативних вимог, що пiдтверджено пiдписами керiвника та консультантiв роботи, вiдгуком керiвника і протоколом спецiального засiдання випускової кафедри (попереднього розгляду дипломних робiт, так званого попереднього захисту).

2.2.2 Допуск до захисту ДР у ДЕК здiйснюється завiдувачем кафедри, який може прийняти рiшення на пiдставi пiдсумкiв попереднього розгляду кафедрою виконаних робіт, а в окремих випадках – самостійно.

2.2.3 Несамостійно виконана робота, в якій виявлено принципові помилки у прийнятих рiшеннях, обґрунтуваннях, розрахунках та висновках, суттєві вiдхилення вiд вимог стандартiв до захисту в ДЕК не допускається. Витяг із протоколу засiдання кафедри з вiдповiдною постановою подається директором ректору (проректору з навчальної роботи).

2.2.4 Дипломна робота, яка допущена до захисту в ДЕК, направляється завiдувачем кафедри на рецензування з вилученим вiдгуком керiвника.

<span id="page-15-0"></span>2.3 Рецензування робiт

2.3.1 Рецензент призначається із числа висококвалiфікованих фахiвцiв з вищою освiтою за поданням випускових кафедр. За некомпетентність рецензента вiдповідає завiдувач випускової кафедри.

2.3.2 Рецензент пiсля проведення ретельного аналiзу роботи складає рецензiю за встановленою формою (Додаток Ж) з обов'язковим висвiтленням таких питань:

- вiдповiдність змiсту ДР темі і завданню на дипломну роботу (вiдповiдність теми роботи фактичному об'єкту роботи);

- актуальнiсть теми, наявнiсть замовлення роботи пiдприємством (організацією);

- достатнiсть вихiдних даних на роботу, їх спрямованiсть на пошуки оптимальних рiшень з урахуванням останніх досягнень науки i техніки;

- наявнiсть багатоварiантного аналiзу основної задачі на основі лiтературного пошуку новiтніх дослiджень і розробок з обґрунтуванням оптимального варiанта розв'язання;

- наявність оптимізації рішень у роботі;

- глибина обґрунтувань прийнятих рiшень, ступiнь врахування факторiв безпеки життєдiяльностi тощо;

- рiвень проробки основного рiшення (синтез, аналiз, технічнi розрахунки тощо), достатнiсть глибини проробки для створення дослiдного зразка:

- застосування ЕОМ для вирiшення задач основної частини роботи (оптимiзацiя, моделювання, САПР та ін.), обґрунтування (обґрунтованiстъ) вибору математичної моделі та програмного забезпечення, застосування стандартних та оригiнальних пакетів прикладних програм, наявністъ аналiзу результатiв та їх використання у роботі;

- наявнiсть у пояснювальнiй записцi обґрунтування усіх рiшень роботи, стиль написання (обґрунтувальний чи описовий), вiдповiднiсть оформлення до вимог дiючих стандартів;

- повнота вiдображення графiчним матерiалом основного змiсту дипломної роботи, вiдповiднiсть графічних матеріалiв конкретному об'єкту роботи, вимогам держстандартів;

- практична цінність роботи, можливiсть її реалізації.

2.3.3 Рецензент виставляє оцiнку вiдповідно до iснуючих критеріїв оцiнювання якості дипломних робiт та ставить підпис на графiчних матерiалах і на титульному листі пояснювальної записки.

<span id="page-15-1"></span>2.4 Органiзацiя роботи ДЕК

2.4.1 Державна екзаменацiйна комісія комплектується директором інституту та завiдувачами випускових кафедр iз професорськовикладацького складу ВНЗ, провiдних фахiвців підприємств, організацiй, наукових закладів.

2.4.2 Розклад роботи ДЕК, погоджений з її головою, затверджується проректором і доводиться навчальним віддiлом до загального вiдома не пізніше, як за місяць до початку роботи ДЕК.

2.4.3 Списки студентiв, допущених до захисту, подаються до ДЕК директоратом. Також до ДЕК подаються такі документи:

- зведена вiдомiсть про виконання студентами навчального плану та про отримані ними оцінки з теоретичних дисциплiн, курсових робіт, практик (із зазначенням середнього бала), а також з державних іспитів;

- вiдгук керiвника дипломної роботи;

- рецензiя (вiдгук опонента) на ДР;

- залiкова книжка з усiма записами, що передують захисту ДР.

2.4.4 За наявності декiлькох екзаменацiйних оцiнок з однієї дисципліни до зведеної вiдомостi про виконання навчального плану заноситься середня зважена оцінка з округленим до цілого значенням;

- до ДЕК можуть бути подані також іншi матерiали, що характеризують наукову та практичну цiннiсть виконаної роботи - друковані статтi за темою роботи, документи, які вказують на практичне застосування роботи, макети, зразки виробiв тощо.

2.4.5 Захист ДР вiдбувається на відкритому засiданні ДЕК за участі не менше половини її складу та обов'язковій присутностi голови комiсії.

2.4.6 На захисті, як правило, повиннi бути керівник та опонент роботи, можуть бути присутні рецензент, студенти та іншi зацікавлені особи.

2.4.7 Засідання ДЕК вiдбувається у ВНЗ, на пiдприємствах чи в інших закладах, зацiкавлених відповідною тематикою.

2.4.8 Тривалість захисту однієї роботи не повинна перевищувати 45 хвилин, а вiдповiдi на питання - 15 хвилин.

2.4.9 У доповiдi студент повинен висвітлити сутність та шляхи вирішення задач роботи, досягнуті при цьому якісні та кількісні показники.

2.4.10 Пiсля закінчення доповiдi дипломнику пропонується вiдповiсти на запитання, що стосуються суті роботи та іншi (в межах квалiфiкацiйної характеристики).

2.4.11 Підсумки захисту ДР визначаються оцiнками згiдно з відповідними критерiями.

2.4.12 Студенту, який отримав пiдсумкові оцiнки «вiдмiнно» не менш як з 75 % усiх навчальних дисциплін та iндивідуальних завдань, передбачених навчальним планом, а з iнших навчальних дисциплін та індивiдуальних завдань - оцiнки «добре», склав державнi екзамени з оцiнками «відмiнно», захистив ДР з оцiнкою «відмінно», а також виявив себе в науковiй (творчiй) роботі, що підтверджується рекомендацiєю кафедри, видається документ про квалiфікацію (диплом) з відзнакою.

2.4.13 Рiшення ДЕК про оцiнку знань, виявлених при захисті ДР, а також про присвоєння студенту-дипломнику кваліфікацiї з видачею йому відповідного державного документа приймається ДЕК на закритому засіданні відкритим голосуванням звичайною бiльшістю голосів членiв комісії, котрi брали участь у засіданнi. При однаковiй кiлькостi голосiв голос голови комісії є вирішальним.

2.4.14 ДЕК визначає актуальність теми дипломної роботи, ступінь реальності та практичну цiннiсть виконаних дипломником розробок.

2.4.15 Важливими ознаками актуальності теми ДР є виконання роботи на замовлення зовнішньої органiзацiї (пiдприємства) чи вiдповiдного внутрішнього підрозділу ВНТУ (НДЧ, навчальної лабораторії, центру тощо), що, зокрема, супроводжується:

- наявністю завдання на роботу, затвердженого випусковою кафедрою та Замовником;

- фiксацією замовлення з боку відповiдного підрозділу служби ВНТУ у протоколі засiдання випускової кафедри.

2.4.16 Дипломними роботами з ознаками реальності виконаних розробок вважаються:

- ДР, що супроводжуються актами про впровадження у виробництво чи поточну діяльність установ і організацій;

- ДР науково-дослідного та пошукового характеру, які мають пiдтвердження про впровадження у науково-дослiдних роботах у відповідних органiзацiях, в тому числі і вiдповiдних пiдроздiлах ВНТУ;

- ДР, які мають практичну ціннiсть і рекомендованi ДЕК до впровадження (ознаками практичної цінності науково-дослiдних робiт можуть бути співавторство у наукових статтях (тезах), у свідоцтвах про реєстрацію авторських прав на твори (комп'ютерні програми чи бази даних), авторських свiдоцтвах та поданих заявках на винахід, доповiдi на наукових конференціях, витяг із протоколу засідання кафедри з відзначенням практичної цiнності роботи тощо).

2.4.17 Навчальною (на вiдміну вiд реальної) вважається робота, виконана без замовлення пiдприємства або організації, яка вiдповідає решті встановлених вимог до дипломних робіт. Але і тоді ДР, вiдповiдно до попередніх пунктів, може бути визнаною такою, що має практичну цінність.

2.4.18 У виняткових випадках ДЕК може визначати практичну ціннiсть ДР і без наявностi відповiдних документiв.

2.4.19 ДЕК вiдзначає також комплекснi, особливо мiжкафедральні ДР.

2.4.20 Всі засiдання ДЕК протоколюються у спецiальнiй книзі. До протоколу вносяться задані запитання, відповiді на них, особливi думки членiв комісії та iн. Протоколи пiдписуються головою ДЕК та її членами, котрі брали участь у засiданнi.

2.4.21 Підсумки захисту ДР оголошуються в день захисту пiсля оформлення протоколу засiдання ДЕК.

2.4.22 У випадках, коли захист ДР визнається незадовiльним, ДЕК встановлює чи може студент подати на повторний захист ту саму роботу з доопрацюванням, чи вiн зобов'язаний опрацювати нову тему, яка визначається випусковою кафедрою.

2.4.23 У двотижневий термін після закiнчення роботи ДЕК голова комiсії складає і подає ректору звiт, у якому робить аналiз рiвня пiдготовки випускникiв і якості виконаних дипломних робіт, відповiдностi тематики ДР сучасним вимогам, дає рекомендації щодо полiпшення навчального процесу. Звіт голови ДЕК обговорюється на засіданнi Вченої ради.

<span id="page-18-0"></span>2.5 Перенесення термiнів захисту роботи

2.5.1 Студенту, який не захищав ДР у визначений графiком термін з поважних причин, пiдтверджених документально, може бути продовжений строк навчання з подальшим захистом роботи до наступного термiну роботи ДЕК, але не більше, нiж на один рiк.

2.5.2 Для продовження строку навчання студент повинен подати до директорату особисту заяву на ім'я ректора унiверситету та документи, які пiдтверджують поважнiсть причин неможливості захисту роботи у раніше визначений термiн.

2.5.3 Після розгляду заяви і прийняття позитивного рiшення документи з рекомендацiєю директора і завiдувача випускової кафедри передаються до навчального вiдділу не пізніше, як за день до останнього за графiком засiдання ДЕК зі спецiальності. Пiсля цього навчальним вiддiлом готується проект наказу про перенесення термiну захисту.

2.5.4 Студенти, не допущені до захисту ДР, як і ті, що не захистили їх, вiдраховуються з унiверситету з отриманням академiчної довiдки і правом повторного захисту роботи протягом трьох рокiв пiсля закiнчення ВНТУ.

2.5.5 Для повторного захисту ДР відрахований студент до початку дипломного проектування відповідного року подає заяву на ім'я ректора, завізовану директором та завідувачем випускової кафедри, на підставі якої видається наказ про допуск до дипломного проектування та закріплюється тема дипломної роботи.

# 3 ХАРАКТЕРИСТИКА ВИПУСКНИХ РОБІТ

#### <span id="page-18-2"></span><span id="page-18-1"></span>3.1 Бакалаврські дипломні роботи

Підготовка бакалавра екології здійснюється на базі фундаментальних, спеціальних і гуманітарних дисциплін. Завершальним етапом підготовки бакалавра є виконання випускної бакалаврської дипломної роботи.

Об'єктами дослідження при підготовці випускної роботи бакалавра можуть бути:

> будь-яка складова навколишнього природного середовища, яка зазнає впливу людської діяльності та/або природних факторів (поверхневі води, ґрунти, атмосферне повітря, ліси, флора, фауна тощо), на глобальному, регіональному чи локальному рівні, а також вплив навколишнього природного середовища на людину;

> будь-який промисловий чи аграрний регіон чи об'єкт (область, місто, підприємство, автомагістраль, ферма тощо) та навколишнє середовище, в якому розташований цей об'єкт тощо.

Предметом бакалаврської дипломної роботи є оцінювання, аналіз, прогнозування та/або візуалізація на тематичних картах стану об'єктів довкілля, впливу на цей стан антропогенної діяльності та виявлення шляхів підвищення стійкості екологічних систем, розробка підходів щодо зменшення негативного антропогенного впливу та захисту природних екосистем, контроль та управління якістю навколишнього середовища, моделювання та прогнозування його стану з урахуванням основ екологічної безпеки, екологічного мислення, системного підходу.

Бакалаврська дипломна робота подається у вигляді пояснювальної записки (50 – 80 с.) і графічної документації (1 – 3 аркуша).

Бакалаврські дипломні роботи можуть виконуватись як на кафедрі, так і в організаціях, на підприємствах, у наукових, науково-навчальних та інших установах за рахунок годин, відведених навчальним планом, і годин, відведених для самостійної роботи студента в 7, 8 та 9 триместрах.

Безпосереднє керівництво всією роботою студента здійснює керівник роботи. Окрім нього, кафедра може, за необхідності, запросити додаткових консультантів з окремих розділів роботи із числа членів кафедри або працівників сторонніх організацій за рахунок ліміту часу, відведеного на керівництво бакалаврською дипломною роботою. Консультанти перевіряють відповідну частину виконаної студентами роботи і ставлять на ній свій підпис.

#### <span id="page-19-0"></span>3.2 Дипломні роботи

Дипломна робота це самостійне дослідження, яке виконується студентом під керівництвом кваліфікованих викладачів, наукових співробітників, направлене на розв'язання важливих теоретичних і практичних завдань у галузі інтелектуальних систем. Тема дипломної роботи вибирається студентом самостійно або пропонується керівником і закріплюється за студентом розпорядженням по кафедрі і наказом ректора. Дипломник несе відповідальність за виконання роботи в установлений термін і коректність наведених у ній даних.

Дипломна робота подається у вигляді пояснювальної записки (70 – 100 с.) і графічної документації (3 – 4 аркуші).

За тематикою дипломні роботи можуть бути:

 науково-дослідна робота з екології, у т. ч. у галузі екологічного моніторингу та геоінформаційних технологій в екології;

екологічна експертиза (оцінка) об'єкта або проекта;

 розробка проекту нормативів гранично допустимих викидів чи скидів підприємства, проекту екологічної мережі, пропозицій стосовно сaнітарно-захисної зони, створення парків, лісопаркових господарств та інших об'єктів, які мають екологічне значення в поліпшені стану навколишнього середовища.

Об'єктами дослідження при підготовці випускної дипломної роботи можуть бути:

> будь-яка складова навколишнього природного середовища, яка зазнає впливу людської діяльності та/або природних факторів (поверхневі води, ґрунти, атмосферне повітря, ліси, флора, фауна тощо), на глобальному, регіональному чи локальному рівні, а також вплив навколишнього природного середовища на людину;

> будь-який промисловий чи аграрний регіон чи об'єкт (область, місто, підприємство, автомагістраль, ферма тощо) та навколишнє середовище, в якому розташований цей об'єкт;

> промислові, сільськогосподарські, транспортні підприємства, що належать до переліку екологічно небезпечних видів діяльності тощо.

Мета випускної роботи – формування у студентів раціонального мислення, системного підходу до дослідження моделей систем і знаходження рішень щодо підвищення ефективності роботи систем та процесів; підготовка спеціаліста, здатного вирішувати проблеми контролю за станом природних екосистем, їх охорони в умовах інтенсивного антропогенного впливу, екологічного управління природним середовищем та запровадження у виробництво екологічних принципів, знаходити методи підвищення стійкості екосистем. Одночасно переслідується і навчальна мета, що полягає в систематизації, закріпленні та розширенні теоретичних та практичних знань студента, більш глибокому вивченні спеціального розділу окремих дисциплін.

#### 4 ТЕМИ ВИПУСКНИХ РОБІТ

<span id="page-20-0"></span>Випускна (бакалаврська або дипломна) робота виконується на тему, яка задається вибраним об'єктом та предметом дослідження.

Теми випускних робіт формуються диференційовано:

 за типами базових промислових підприємств чи окремих технологічних ліній – тобто, за типами техногенного впливу на природне довкілля;

 за окремими компонентами природного середовища: атмосфера, літосфера, гідросфера;

 за напрямками розв'язання екологічної проблеми та шляхами оптимізації промислових технологій чи природокористування;

 за регіональною ознакою (адміністративний район області чи мікрорайон міста, чи територія, обмежена певними координатами тощо).

Дипломні роботи можуть бути продовженням бакалаврських дипломних робіт студентів і навпаки — бакалаврські дипломні роботи можуть бути основою дипломних. Наприклад, в бакалаврських дипломних роботах може розв'язуватись тільки частина тих завдань чи задач, які потім комплексно розв'язуються у дипломних роботах з цієї ж тематики. Або у бакалаврських дипломних роботах може проводитись дослідження тільки частини показників чи об'єктів, які у повному обсязі досліджуються у дипломних роботах з цієї ж тематики.

Приклади тем випускної роботи:

1. Аналіз та прогнозування даних екологічного моніторингу стану басейну річки за роки.

2. Оцінювання екологічних ризиків забруднення атмосфери Вінницької області від стаціонарних джерел.

3. Моделювання стану забруднення атмосфери м. Вінниці викидами стаціонарних (або пересувних) джерел підприємства (або міста, району, області).

4. Оцінювання впливу забруднення екосистеми м. Вінниці на об'єкти природно-заповідного фонду.

5. Удосконалення системи моніторингу та обліку екологічного стану складів ХЗЗР, агрохімікатів та місць видалення відходів.

6. Аналіз закономірностей екологічного стану ґрунтових вод міста Вінниці за даними моніторингу стану колодязної води.

7. Аналіз та прогнозування даних гідрометеомоніторингу Вінницької області.

8. Удосконалення аналітичних функцій Геоінформаційної системи моніторингу довкілля Вінницької області.

9. Оцінювання екологічних ризиків повеней та їх наслідків у Вінницькій області.

10. Прогнозування поширення повеневої хвилі по водоймах р. Південний Буг у межах Вінницької області та оцінювання її впливу на водні екосистеми.

11. Розробка баз даних екологічного моніторингу стану довкілля Вінницької області та виявлення по них просторових та атрибутивних закономірностей.

12. Аналіз даних моніторингу та оцінювання екологічних ризиків впливу підприємства на довкілля.

13. Моделювання та оптимізація процесів в екосистемах.

14. Методика аналізу та прогнозування динаміки забруднення поверхневих вод на території за роки.

15. Розробка геоінформаційного кадастру ставків (або річок, водосховищ) Вінницької області (або району, басейну річки).

16. Оптимізація режимів роботи ставків та водосховищ басейну річки для забезпечення екологічної безпеки регіону.

17. Моніторинг та оцінювання екологічних ризиків забруднення азотом відкритих водойм м. Вінниці.

18. Статистичний аналізу та оцінювання екологічних ризиків стану забруднення ґрунтів у Вінницькій області.

19. Геостатистичний аналіз даних моніторингу довкілля міста (області).

20. Дослідження просторових закономірностей зміни концентрації \_\_\_\_ (показників якості складових довкілля) на території \_\_\_\_\_ за \_\_\_\_ роки.

Завдання на бакалаврську дипломну роботу видається у 7 триместрі, а на дипломну роботу — у 10 триместрі.

Виконання роботи і розкриття теми проводиться за рахунок самостійної, у т. ч. науково-дослідної, роботи студентів на основі аналізу відомих літературних і технічних даних.

#### 5 ЗМІСТ ВИПУСКНОЇ РОБОТИ

<span id="page-22-0"></span>Структура випускної роботи побудована за принципом системи трьох взаємопов'язаних рівнів − підсистем інформації:

 інформація про структуру та функціонування природної екосистеми чи антропогенного об'єкта, що досліджується, її поточний стан та проноз змін;

 аналіз екологічних проблем, пов'язаних з цією природною системою чи антропогенним об'єктом, їх причини та наслідки в контексті концепції сталого розвитку, діючого нормативно-правового поля на рівні держави та даної галузі економіки, огляд і аналіз стану та результатів відомих досліджень з розв'язання екологічних проблем, пов'язаних з цією системою чи об'єктом;

шляхи розв'язання екологічних проблем природної системи чи ан-

тропогенного об'єкта даного регіону з використанням методів екологічного моніторингу та моделювання стану природних екосистем, прогноз розвитку негативних змін стану систем чи об'єктів, обумовлених антропогенним впливом на природне довкілля, вироблення рекомендацій щодо поліпшення стану довкілля тощо, з дотриманням вимог екобезпеки та вимог концепції сталого розвитку України.

Наступним етапом роботи є розв'язання поставленої задачі чи задач з чітким обґрунтуванням як з точки зору екології та економіки, так і технологічної реалізації.

Обов'язковим є використання сучасних інформаційних, комп'ютерних та інноваційних технологій, як-то: технології реляційних баз даних, геоінформаційних технологій, технологій математичної обробки даних у спеціальних обчислювальних пакетах, Internet-технологій тощо.

Бажаним є використання у дослідженні, або й вдосконалення, інформаційних систем підтримки прийняття рішень, які розробляються вченими кафедри комп'ютерного еколого-економічного моніторингу та інженерної графіки ВНТУ і є впровадженими на практиці.

Залежно від специфіки завдання, студенти повинні розв'язати такі задачі:

1) розробити, оптимізувати та наповнити комп'ютерну базу екологічного моніторингу; провести статистичний аналіз декількох параметрів бази даних за вибором, проаналізувати тенденції їх змін; якщо зміни негативні виявити по базі даних причини цих змін та розробити оптимальні рекомендації щодо їх усунення, якщо ж зміни — позитивні, тоді виявити причини цього і розробити рекомендації щодо неприпустимості негативних змін цих причин;

2) провести геоінформаційний аналіз навколишнього середовища заданого об'єкта дослідити причинно-наслідкові зв'язки його стану зі станом інших складових довкілля чи антропогенних об'єктів; розробити оптимальні рекомендації для забезпечення позитивних змін стану об'єкта;

3) дослідити стан об'єкта та фактори, які на нього впливають за допомогою вже створених: комп'ютерної бази геоданих та геоінформаційної системи; вибрати та ідентифікувати оптимальну математичну модель стану об'єкта; за допомогою цієї моделі розробити та обгрунтувати рекомендації щодо поліпшення стану заданого об'єкта.

На заключному етапі роботи студенти аналізують отримані результати та оформляють їх у вигляді пояснювальної записки і графічної частини відповідно до встановлених вимог щодо змісту, обсягу та оформлення.

Усі дипломні та бакалаврські дипломні роботи спеціалізації «Комп'ютеризовані системи екологічного моніторингу» повинні мати практичну спрямованість і розв'язувати актуальні задачі, які одразу після виконання роботи або у перспективі можуть мати реальне практичне впровадження.

Однією з основних задач випускної роботи є розробка комп'ютерної бази даних, геоінформаційної системи чи програми іншого типу, а тому обов'язковим є демонстрація розробленого продукту на захисті цієї випускної роботи за допомогою комп'ютерних засобів.

## 6 ОСНОВНІ ПОЛОЖЕННЯ ЩОДО ОФОРМЛЕННЯ ПЗ РОБОТИ ТА ГРАФІЧНОЇ ЧАСТИНИ

#### <span id="page-24-1"></span><span id="page-24-0"></span>6.1 Загальні положення

ПЗ виконується відповідно до стандарту ДСТУ 3008-95 у вигляді тексту, ілюстрацій, таблиць або їх комбінацій, залежно від особливостей та змісту.

ПЗ та графічна частина до дипломної роботи оформляються на одному боці аркуша білого паперу певних розмірів за допомогою комп'ютерних засобів редагування тексту і графічних зображень.

Міждержавний стандарт ГОСТ 2.301-68 встановлює такі основні формати, які можуть бути використані при оформленні ПЗ та інших документів:

 $- A1 = 841 \cdot 594$  мм  $\pm 3.0$  мм;

 $- A2 = 420 \cdot 594$  мм  $\pm 2.0$  мм;

 $- A3 = 420 \cdot 297$  мм  $\pm 2.0$  мм;

 $- A4 = 210 \cdot 297$  мм  $\pm 2.0$  мм.

Графічна частина виконується за допомогою векторних редакторів (MS Visio, CorelDraw, OpenOffice Draw та подібні) та геоінформаційних систем (ГІС) (ArcGIS, Panorama, Digitals та подібні). Також допускається створення рисунків у растрових редакторах (рекомендується не використовувати Paint), якщо це неможливо зробити у вищезгаданих програмах (редакторах векторної графіки) за умови, що всі надписи і контури є розбірливими.

Дипломна робота повинна мати всі необхідні підписи. Підписання здійснюється в такому порядку:

− студентом − автором роботи;

− консультантами з відповідних частин;

- − керівником дипломної роботи;
- − відповідальним за нормоконтроль;
- − завідувачем випускової кафедри.

За відсутності хоча б одного із зазначених підписів дипломна робота до захисту не допускається.

<span id="page-25-0"></span>6.2 Пояснювальна записка

Пояснювальна записка (ПЗ) бакалаврської дипломної чи дипломної роботи це документ, який містить описовий матеріал про роботу, дослідження, розробки, що виконуються.

ПЗ виконується на аркушах формату А4 (210х297 мм). За необхідності допускається використання аркушів формату А3 (297х420 мм), а необхідний графічний матеріал (карти, структури, схеми, формули) виконуються на аркушах будь-яких форматів, встановлених ГОСТ 2.301.

<span id="page-25-1"></span>6.3 Позначення документів у дипломних роботах

Кожний документ у дипломних роботах повинен мати своє унікальне позначення (Додаток А). Позначення документів вказують на титульних листах, в основних написах, при посиланні на той чи інший документ.

<span id="page-25-2"></span>6.4 Зберігання документів з дипломних робіт

Для спрощення зберігання документів з дипломних робіт в архіві необхідно таке: окремо виконані малоформатні текстові та графічні документи роботи (відомість дипломної роботи, пояснювальна записка, технічне завдання, окремі схеми чи креслення, карти тощо) брошурувати в єдиний збірник, починаючи з титульного аркуша. Графічну частину роботи, яка виноситься на захист, зшивати в рулони з маркуванням та інформацією про автора.

# <span id="page-25-3"></span>6.5 Структура ПЗ

За своїм змістом ПЗ випускної роботи повинна відповідати індивідуальному завданню на цю роботу.

Орієнтовний порядок подання обов'язкових складових частин ПЗ і їх обсяг в аркушах:

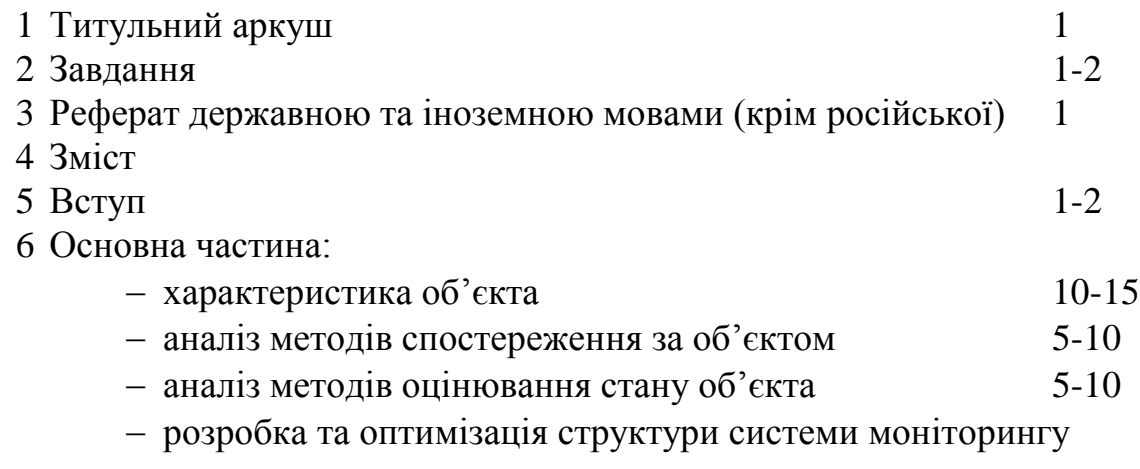

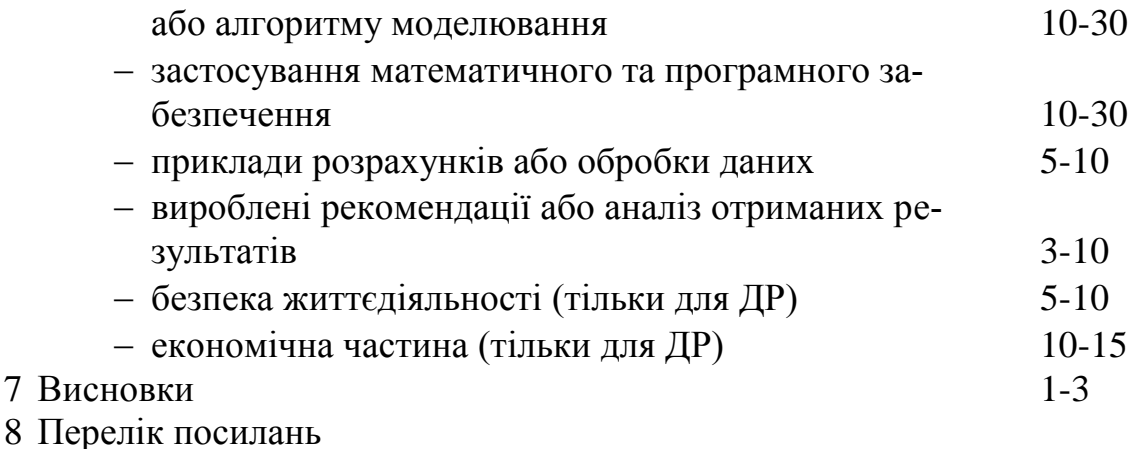

9 Додатки

Дипломна робота може бути частиною комплексної дипломної роботи, що виконується декількома студентами. Комплексні дипломні роботи можуть бути кафедральними, міжкафедральними і міжвузівськими.

Для дипломних робіт розділ "Безпека життєдіяльності" може бути доповнений або замінений питаннями цивільної оборони, охорони праці або ін.

Дозволяється вводити нові частини за вказівкою керівника або за рішенням кафедри КЕЕМІГ.

<span id="page-26-0"></span>Обсяг основної частини ПЗ повинен складати не менше 70% всієї записки. Додатки до вказаного обсягу не входять.

# 7 ВИМОГИ ДО СТРУКТУРНИХ ЕЛЕМЕНТІВ ПЗ

# <span id="page-26-1"></span>7.1 Титульний аркуш

Титульний аркуш є першою сторінкою ПЗ. Типовий вигляд титульного аркуша до дипломної та до бакалаврської дипломної роботи наведено у Додатку Б та Додатку В, відповідно.

#### <span id="page-26-2"></span>7.2 Індивідуальне завдання

Індивідуальне завдання на дипломну або бакалаврську дипломну роботу видається на спеціальному бланку випускової кафедри і розміщується за титульним листом (Додаток Г, Д). В загальну кількість аркушів не входить.

В завданні формулюють тему роботи, вказують вихідні дані, перелік питань, що належить розробити, перелік графічного матеріалу, який необхідно подати в результаті розробки. Наводиться календарний план етапів виконання роботи.

В завданні до БДР та ДР формулюють тему роботи, вказують вихідні дані, перелік питань, що належить розробити, перелік графічного матеріалу, який необхідно представити в результаті розробки. Наводиться календарний план по етапах виконання роботи.

#### <span id="page-27-0"></span>7.3 Реферат

Реферат призначений для ознайомлення із ПЗ. Він має бути стислим, інформативним і містити відомості, які дозволяють прийняти рішення про зміст та досягнення виконаної та описаної в ПЗ роботи.

Реферат повинен мати таку словесну структуру:

"У роботі розглянуто .... " (про об'єкт дослідження). "Розв'язано ... " (про задачі дослідження). "Зокрема, охарактеризовано... . Проаналізовано .... Здійснено .... Зроблено ... . Проведено .... Доведено.... Синтезовано... Проілюстровано... Наведено... Показано... Вироблено рекомендації щодо... Отримані результати вже" (або "можуть бути") "впроваджені у ...".

Реферат має бути розміщений безпосередньо після завдання, починаючи з нової сторінки. На наступній сторінці розміщують реферат (Abstract) іноземною мовою (крім російської).

Реферат повинен містити:

а) відомості про обсяг ПЗ, кількість частин ПЗ, кількість ілюстрацій, таблиць, додатків, кількість джерел згідно з переліком посилань;

б) текст реферату;

в) перелік ключових слів.

Текст реферату повинен мати обсяг не більший за 200 слів.

Ключові слова, що є визначальними для розкриття суті ПЗ, і умови розповсюдження ПЗ розміщують після тексту реферату.

Перелік ключових слів містить від 5 до 15 слів (словосполучень), надрукованих великими літерами, в називному відмінку, в рядок, через коми.

Приклад написання реферату наведено в додатку Е.

<span id="page-27-1"></span>7.4 Зміст

До змісту включають всі заголовки, які є в документі, і додатки за формою:

#### ЗМІСТ

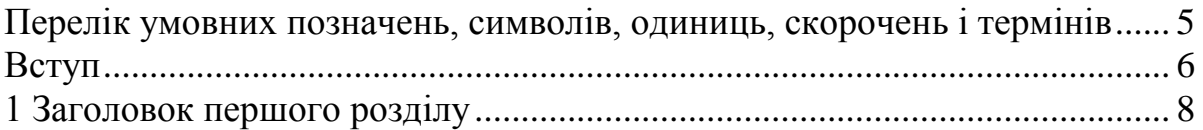

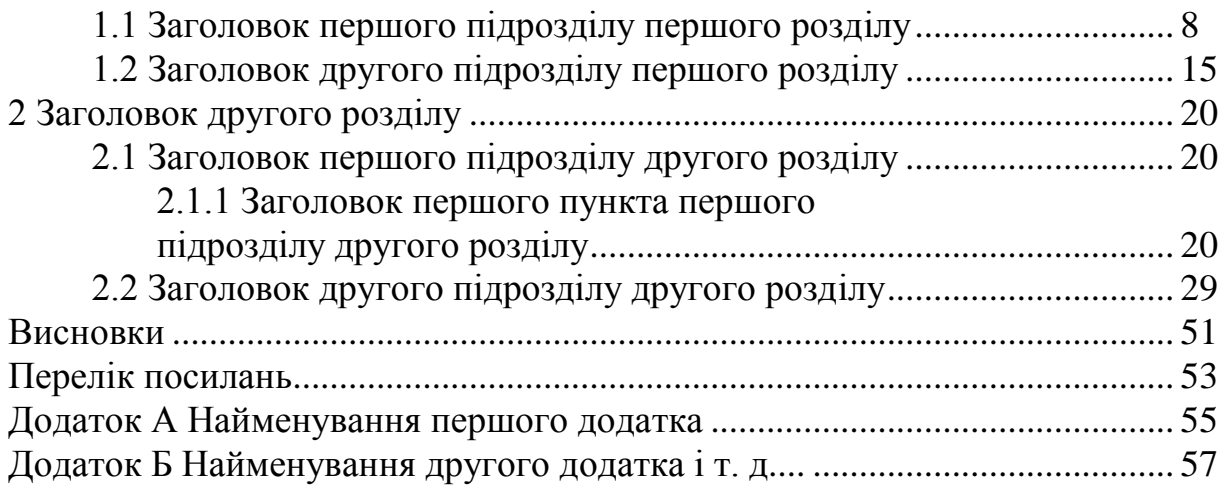

Вказування "крапок" чи інших символів між назвами заголовків та сторінками у змісті не обов'язкове.

Розділ "Перелік умовних позначень, символів, одиниць, скорочень і термінів" не є обов'язковим — він формується тільки, якщо у роботі використовується досить велика кількість нестандартних скорочень, абревіатур та авторських позначень. У назві розділу вказуються тільки ті елементи, які присутні у роботі, наприклад: «Перелік скорочень».

Прикладом зразка є зміст даних методичних вказівок.

#### <span id="page-28-0"></span>7.5 Вступ

У вступі стисло викладають:

- сутність проблеми чи задачі, які досліджуються;
- мету роботи та галузь застосування;
- актуальність даної роботи та підстави для її виконання;
- оцінку сучасного стану проблеми, відмічаючи практично розв'язані задачі і задачі, які ще потребують розв'язання у даній галузі, провідні установи, ВНЗ та фірми, а також провідних вчених і фахівців даної галузі;
- світові тенденції розв'язання проблеми;
- взаємозв'язок з іншими роботами.

Вступ розташовують на окремій(их) сторінці(ках).

#### <span id="page-28-1"></span>7.6 Сутність ПЗ

Сутність ПЗ — це викладення відомостей про предмет (об'єкт) дослідження або розробку, котрі є необхідними й достатніми для характеристики даної роботи (опис: теорії; методів роботи; характеристик і/або властивостей об'єкта) та її результатів.

Текст записки викладається, як правило, у безособовій формі, наприклад, «… в роботі зроблено...» або «... роботою передбачається ...». При описі операцій, виконуваних людиною, рекомендується використовувати третю особу множини або однини, наприклад, «... вимірювання припиняють ...» або «... інспектор здійснює вимірювання ... ». У математичних викладеннях допускається використовувати першу особу множини, наприклад «... з огляду на рівняння (1.5) і (1.6), знаходимо... ».

Викладення від першої особи однини не допускається (крім цитат). Наприклад, не можна писати : «Я в своїй роботі вирішив...» або «... ми в нашій роботі зробили ...»

У тексті записки (крім цитат) не допускається:

а) застосовувати звороти розмовної мови;

б) застосовувати застарілі і жаргонні терміни і вирази;

в) застосовувати скорочення слів, крім установлених діючими стандартами і загальноприйнятих у літературній мові.

Якщо у ПЗ необхідно навести повні докази (наприклад, математичні, у ПЗ, що не мають безпосереднього відношення до предмета математики) або довідкові дані, їх розміщують у додатках.

<span id="page-29-0"></span>7.7 Висновки

Висновки розміщують безпосередньо після викладення сутності ПЗ, починаючи з нової сторінки.

У висновках наводять оцінку отриманих результатів роботи (негативних також) з урахуванням світових тенденцій розв'язання поставленої задачі; можливі галузі використання результатів роботи; господарську, наукову, соціальну значущість роботи; де робота впроваджена, де результати опубліковані та викладені на конференціях.

Текст висновків може поділятись на пункти.

Повинна бути відповідність висновків пунктам індивідуального завдання, яке було видано на роботу.

<span id="page-29-1"></span>7.8 Перелік посилань

Перелік посилань виконують згідно з ДСТУ ГОСТ 7.1:2006 "Система стандартів з інформації, бібліотечної та видавничої справи. Бібліографічний запис. Бібліографічний опис. Загальні вимоги та правила складання". Список бібліографічних джерел, на які є посилання в основній частині ПЗ, наводять у кінці тексту ПЗ, починаючи з нової сторінки. У відповідних місцях тексту мають бути посилання типу "Наведені відомості є загальновідомими  $[1, 5, 7 - 9]$ ".

Бібліографічні описи у переліку посилань подають у порядку, за яким вони вперше згадуються в тексті. Порядкові номери описів у списку є посиланнями в тексті (номерні посилання). Приклад оформлення описів наведено у підрозділі 8.9.

<span id="page-30-0"></span>7.9 Додатки

У додатках вміщують матеріал, який:

 є необхідним для повноти ПЗ, але включення його до основної частини ПЗ може змінити впорядковане й логічне уявлення про роботу;

не може бути послідовно розміщений в основній частині ПЗ;

 має великий обсяг або способи відтворення (наприклад, лістинг програми);

має суто довідковий характер.

У додатки можуть бути включені:

додаткові ілюстрації або таблиці;

 матеріали, які через великий обсяг, специфіку викладення або форму подання не можуть бути внесені до основної частини (оригінали фотографій, протоколи випробувань, висновки метрологічної експертизи; інструкції, методики, опис чи лістинг комп'ютерних програм, розроблених у процесі виконання роботи та ін.);

 додатковий перелік джерел, наприклад, Internet-ресурси, на які не було посилань у ПЗ, але які можуть викликати інтерес;

 опис апаратури і приладів, які використовувались під час проведення експерименту, вимірів та випробувань;

<span id="page-30-1"></span>акти або довідки про впровадження результатів роботи.

# 8 ПРАВИЛА ОФОРМЛЕННЯ ПОЯСНЮВАЛЬНОЇ ЗАПИСКИ

#### <span id="page-30-2"></span>8.1 Загальні правила

Сутність ПЗ викладають, поділяючи матеріал на розділи. Розділи можуть поділятись на підрозділи, пункти і підпункти.

Ілюстраціями можуть бути фрагменти схем, графіки, фотографії, комп'ютерні знімки екрана ("скріншоти") тощо.

Частина інформації може бути подана у вигляді формул.

Цифрову інформацію частіше подають у вигляді таблиць. Згідно з вимогами ДСТУ 3008-95 пояснювальну записку оформляють на одній стороні аркушів білого паперу формату А4 машинописним способом через 1,5 інтервала. Машинописний інтервал 1,5 приблизно відповідає інтервалу 1,0 машинному (комп'ютерному). Згідно з п.7.13 ДСТУ 3008-95 машинний інтервал під час друкування пояснювальної записки вибирається таким чином, щоб на сторінці аркуша формату А4 було не більше 40 рядків тексту, за умови рівномірного її заповнення. Текст друкують шрифтом одного типу (без виділення по тексту і підкреслення) і розміром не менше 1,8 мм гарнітурою Times New Roman розміром –14 pt.

Ілюстрації дозволяється виконувати графічними редакторами.

ВИКОРИСТОВУВАТИ КСЕРОКОПІЇ І ВІДСКАНОВАНІ РИСУНКИ СУВОРО ЗАБОРОНЕНО!

Тільки в оглядовій частині роботи допускаються чіткі відредаговані копії зображень, що не можна відтворити графічними редакторами. Єдиним винятком можуть бути фотографії реальних об'єктів та скановані зображення карт чи картосхем з допоміжною для роботи інформацією, наприклад, карти з довідковою інформацією, необхідною для проведення розрахунків.

Текст ПЗ слід друкувати, дотримуючись таких розмірів полів: верхній, лівий і нижній — не менше 20 мм, правий — не менше 10 мм.

Під час виконання ПЗ необхідно дотримуватись рівномірної щільності, контрастності й чіткості зображення. У ПЗ мають бути чіткі, нерозпливчасті лінії, літери, цифри та інші знаки. Всі лінії, літери, цифри і знаки повинні бути однаково чорними в усій ПЗ.

Помилки, описки та графічні неточності допускається виправляти підчищенням або зафарбовуванням білою фарбою і нанесенням на тому ж місці або між рядками виправленого зображення машинописним способом або від руки. Виправлене повинно бути чорного кольору.

Прізвища, назви установ, організацій, фірм та інші власні назви у ПЗ наводять мовою оригіналу. Допускається транслітерувати власні назви і наводити назви організацій у перекладі на мову ПЗ, додаючи (при першій згадці) оригінальну назву.

Скорочення слів і словосполучень у ПЗ виконується відповідно до чинних стандартів з бібліотечної та видавничої справи.

#### <span id="page-31-0"></span>8.2 Структурні елементи

Структурні елементи «РЕФЕРАТ», «ЗМІСТ», «ПЕРЕЛІК УМОВНИХ ПОЗНАЧЕНЬ, СИМВОЛІВ, ОДИНИЦЬ, СКОРОЧЕНЬ І ТЕРМІНІВ», «ВСТУП», «ВИСНОВКИ», «ПЕРЕЛІК ПОСИЛАНЬ» не нумерують, а їх назви друкують у тексті так само, як і заголовки структурних елементів.

Розділи і підрозділи повинні мати заголовки. Пункти і підпункти можуть мати заголовки.

Заголовки перелічених вище структурних елементів ПЗ і заголовки розділів слід розташовувати з нової сторінки, посередині рядка і друкувати великими літерами без крапки в кінці, не підкреслюючи.

Заголовки підрозділів, пунктів і підпунктів ПЗ слід починати з абзацного відступу (червоного рядка) і друкувати маленькими літерами, крім першої великої, не підкреслюючи, без крапки в кінці.

Абзацний відступ повинен бути однаковим впродовж усього тексту ПЗ і дорівнювати п'яти знакам.

Якщо заголовок складається з двох і більше речень, їх розділяють крапкою.

Перенесення слів у заголовку розділу не допускаються.

Між заголовком і подальшим чи попереднім текстом (у випадку заголовків підрозділів, пунктів чи підпунктів) розташовується один пустий рядок (пустий абзац тексту).

Не допускається розміщувати назву розділу, підрозділу, а також пункту й підпункту в нижній частині сторінки, якщо після неї розміщено тільки один рядок тексту.

<span id="page-32-0"></span>8.3 Нумерація розділів, підрозділів, пунктів, підпунктів

Розділи, підрозділи, пункти, підпункти ПЗ слід нумерувати арабськими цифрами.

Розділи ПЗ повинні мати порядкову нумерацію в межах викладення суті ПЗ і позначатися арабськими цифрами без крапки, наприклад, 1, 2, 3 і т. д.

Підрозділи повинні мати порядкову нумерацію в межах кожного розділу. Номер підрозділу складається з номера розділу і порядкового номера підрозділу, відокремлених крапкою, наприклад, 1.1, 1.2, 1.3 і т. д. Після номера підрозділу крапку не ставлять, наприклад:

«1.1 Хімічні властивості об'єкта».

Пункти повинні мати порядкову нумерацію в межах кожного розділу або підрозділу. Номер пункту складається з номера розділу і порядкового номера пункту, або з номера розділу, порядкового номера підрозділу та порядкового номера пункту, відокремлених крапкою. Після номера пункту крапку не ставлять, наприклад, 1.1, 1.2, або 1.1.1, 1.1.2 і т. д. Номер підпункту складається з номера розділу, порядкового номера підрозділу, порядкового номера пункту і порядкового номера підпункту, відокремлених крапкою, наприклад, 1.1.1.1, 1.1.1.2, 1.1.1.3 і т. д.

Після номера підпункту крапку не ставлять.

Якщо розділ або підрозділ складається з одного пункту, або пункт складається з одного підпункту, його також нумерують.

#### <span id="page-32-1"></span>8.4 Нумерація сторінок ПЗ

Сторінки ПЗ слід нумерувати арабськими цифрами, дотримуючись наскрізної нумерації впродовж усього тексту ПЗ. Номер сторінки проставляють у правому верхньому куту сторінки без крапки в кінці.

Титульний аркуш та індивідуальне завдання включають до загальної нумерації сторінок ПЗ. Номер сторінки на титульному аркуші та індивідуальному завданні не проставляють.

Ілюстрації й таблиці, розміщені на окремих сторінках, включають до загальної нумерації сторінок ПЗ.

<span id="page-33-0"></span>8.5 Ілюстрації

Ілюстрації (креслення, рисунки, графіки, схеми, діаграми, фотознімки) розміщують в тексті ПЗ або в додатках.

В тексті ПЗ ілюстрацію слід розміщувати симетрично до тексту безпосередньо після першого посилання на неї, або на наступній сторінці, якщо на даній вона не поміщається.

На всі ілюстрації в тексті ПЗ мають бути посилання. Посилання виконують за формою: «*…показано на рисунку 3.1*» або в дужках по тексту *(рисунок 3.1)*, на частину ілюстрації: «*…показано на рисунку 3.2, а*». Посилання на раніше наведені ілюстрації виконують зі скороченим словом «дивись» в дужках: (*див. рисунок 3.3*).

Якщо ілюстрації створені не автором ПЗ, необхідно при поданні їх у ПЗ дотримуватись вимог чинного законодавства про авторські права.

Ілюстрація позначається словом «Рисунок \_\_», яке разом з назвою ілюстрації розміщують після пояснювальних даних, наприклад, «Рисунок 3.1 — Потік забруднюючої речовини». Крапку в кінці не ставлять, знак переносу не використовують.

Якщо назва ілюстрації довга, то її продовжують у наступному рядку починаючи від назви. Між ілюстрацією і текстом пропускають один пустий рядок.

Пояснювальні дані розміщують під ілюстрацією над її позначенням.

У випадку, коли ілюстрація складається з частин, їх позначають малими літерами українського алфавіту з дужкою (*а), б)* і т. д.) під відповідною частиною. В такому випадку після найменування ілюстрації ставлять двокрапку і дають найменування кожної частини за формою:

*«а – найменування першої частини; б – найменування другої частини»* або за ходом найменування ілюстрації, беручи літери в дужки:

#### *Рисунок 3.2 – Типові епюри вологості ґрунту (а) при використанні ресурсозберігаючих режимів, (б) без використання ресурсозберігаючих режимів*

Ілюстрації слід нумерувати арабськими цифрами послідовною нумерацією в межах розділу, за винятком ілюстрацій, наведених у додатках.

Номер ілюстрації складається з номера розділу і порядкового номера ілюстрації, відокремлених крапкою, наприклад, «Рисунок 3.2» - другий рисунок третього розділу. Якщо у ПЗ вміщено тільки одну ілюстрацію, її також нумерують згідно з вимогами.

Якщо ілюстрація не вміщується на одній сторінці, можна переносити її на інші сторінки, вміщуючи назву ілюстрації на першій сторінці, пояснювальні дані — на кожній сторінці, і під ними позначають «Рисунок, аркуш ».

Ілюстрації у вигляді карт, збережених у форматі рисунків і вставлених у роботу, повинні відповідати таким *додатковим вимогам*:

1. Підписи, які несуть інформаційний зміст, повинні мати висоту не менше 3 мм.

2. Усі графічні елементи карти повинні бути чіткими без застосування операції масштабування до рисунків у текстовому редакторі.

3. Карти повинні наводитись, без порушення чинних вимог щодо збереження державної таємниці на картографічний матеріал та іншу інформацію.

4. У разі використання готових карт обов'язково повинен бути вказаний розробник карти.

5. До карти або карти-схеми обов'язково повинна додаватись легенда з умовними позначеннями, які несуть інформаційний зміст на цій ілюстрації.

<span id="page-34-0"></span>8.6 Таблиці

Цифровий матеріал, як правило, оформлюють у вигляді таблиць відповідно до рисунку 8.1.

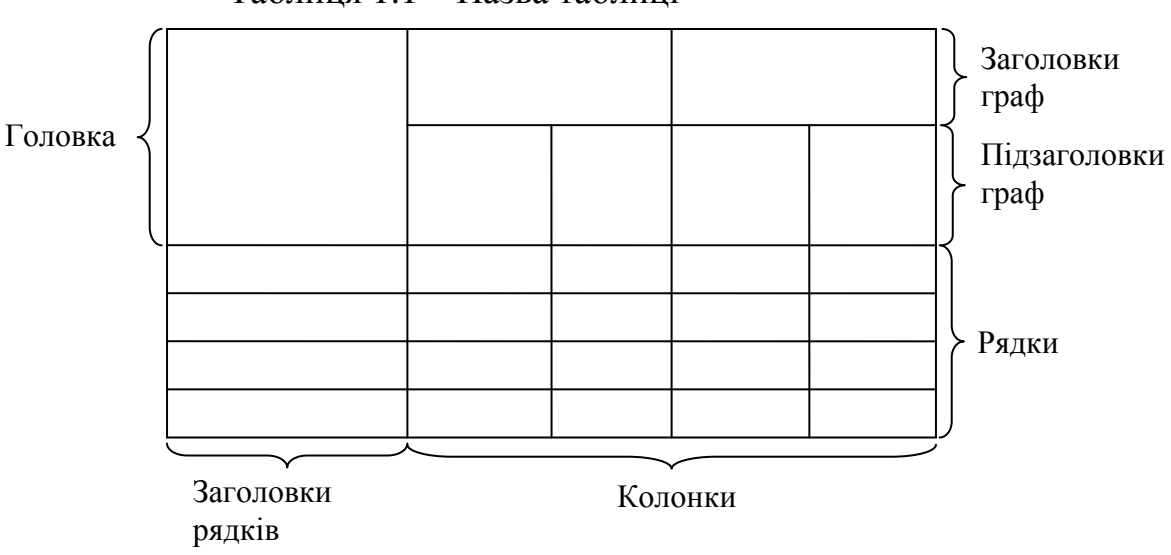

Таблиця 1.1 – Назва таблиці

Рисунок 8.1 – Оформлення таблиці

Таблицю слід розміщувати симетрично до тексту безпосередньо після першого посилання на неї, або на наступній сторінці, якщо на даній вона не поміщається і таким чином, щоб зручно було її розглядати без повороту або з поворотом на кут 90° за годинниковою стрілкою.

На всі таблиці мають бути посилання в тексті ПЗ за формою: «*…наведено в таблиці 4.1*» або в дужках по тексту *(таблиця 4.1)*. Посилання на раніше наведені таблиці виконують зі скороченим словом «дивись» в дужках: (*див. таблицю 4.1*).

Таблиці слід нумерувати арабськими цифрами послідовною нумерацією в межах розділу, за винятком таблиць, що наводяться у додатках.

Номер таблиці складається з номера розділу і порядкового номера таблиці, відокремлених крапкою, наприклад, "Таблиця 2.1 — Перша таблиця другого розділу".

Якщо у ПЗ одна таблиця, її також нумерують згідно з вимогами.

Назву таблиці друкують малими літерами (крім першої великої) і вміщують над таблицею. Назва має бути стислою і відображати зміст таблиці.

Таблицю розділяють на графи (колонки) і рядки. В верхній частині розміщують головку таблиці, в якій вказують найменування граф. Діагональне ділення головки таблиці не допускається. Ліву графу (боковик) часто використовують для найменування рядків. Допускається не розділяти рядки горизонтальними лініями. Мінімальний розмір між основами рядків – 8 мм. Розміри таблиці визначаються об'ємом матеріалу. Стовпчик "№ п/п" в таблицю не включають. При необхідності нумерації, номера вказують в боковику таблиці перед найменуванням рядка.

Найменування граф може складатися із заголовків і підзаголовків, які записують в однині, симетрично до тексту графи малими буквами, починаючи з великої. Якщо підзаголовок складає одне речення із заголовком, то в цьому випадку його починають з малої букви. В кінці заголовків і підзаголовків граф таблиці крапку не ставлять. Дозволяється заголовки і підзаголовки граф таблиці виконувати через один інтервал.

Якщо всі параметри величин, які наведені в таблиці, мають одну й ту саму одиницю фізичної величини, то над таблицею розміщують її скорочене позначення (*мм*). Якщо ж параметри мають різні одиниці фізичних величин, то позначення одиниць записують в заголовках граф після коми (*Довжина, мм*).

Найменування рядків записують в боковику таблиці у вигляді заголовків в називному відмінку однини, малими буквами, починаючи з великої і з однієї позиції. В кінці заголовків крапку не ставлять. Позначення одиниць фізичних величин вказують в заголовках після коми.

Дані, що наводяться в таблиці, можуть бути словесними і числовими.

Слова записують в графах з однієї позиції. Числа записують посередині графи так, щоб їх однакові розряди по всій графі були точно один під одним, за винятком випадку, коли вказують інтервал. Інтервал вказують
від меншого числа до більшого з тире між ними.

Дробові числа наводять у вигляді десяткових дробів, з однаковою кількістю знаків після коми в одній графі.

Якщо цифрові чи інші дані в таблиці не наводяться, то ставиться прочерк.

Якщо рядки або графи таблиці виходять за межі формату сторінки, таблицю поділяють на частини, розміщуючи одну частину під одною, або поруч, або переносячи частину таблиці на наступну сторінку, повторюючи в кожній частині таблиці її заголовок і заголовки рядків.

При поділі таблиці на частини допускається її головку або заголовки рядків заміняти відповідно номерами граф чи рядків, нумеруючи їх арабськими цифрами у першій частині таблиці.

Слово «Таблиця \_\_» вказують один раз зліва над першою частиною таблиці, над іншими частинами пишуть: «Продовження таблиці \_\_» з зазначенням номера таблиці.

Заголовки граф таблиці починають з великої літери, а підзаголовки з малої, якщо вони складають одне речення із заголовком.

Підзаголовки, що мають самостійне значення, пишуть з великої літери. В кінці заголовків і підзаголовків таблиць крапки не ставлять. Заголовки і підзаголовки граф указують в однині.

8.7 Переліки

Переліки, за потреби, можуть бути наведені всередині пунктів або підпунктів. Перед переліком ставлять двокрапку.

Перед кожною позицією переліку слід ставити малу літеру української абетки з дужкою або, не нумеруючи, — дефіс (перший рівень деталізації).

Для подальшої деталізації переліку слід використовувати арабські цифри з дужкою (другий рівень деталізації).

*Приклад:*

а) моніторинг атмосферного повітря;

б) моніторинг водних ресурсів:

1) поверхневі води;

2) підземні води;

в) моніторинг ґрунтів.

Переліки першого рівня деталізації друкують малими літерами з абзацного відступу, другого рівня — з відступом відносно місця розташування переліків першого рівня.

#### 8.8 Формули та рівняння

Формули та рівняння розташовують безпосередньо після тексту, в якому вони згадуються, посередині сторінки.

Вище і нижче кожної формули або рівняння повинно бути залишено не менше одного вільного рядка.

Формули і рівняння у ПЗ (за винятком формул і рівнянь, наведених у додатках) слід нумерувати послідовною нумерацією в межах розділу.

Номер формули або рівняння складається з номера розділу і порядкового номера формули або рівняння, відокремлених крапкою, наприклад, "формула (1.3)" — третя формула першого розділу.

Посилання на формули в тексті дають в круглих дужках за формою:

«…*в формулі (5.2)», «*… *в формулах (5.7,* …*, 5.10)».*

Номер формули або рівняння зазначають на рівні формули або рівняння в дужках у крайньому правому положенні на рядку.

Пояснення значень символів і числових коефіцієнтів, що входять до формули чи рівняння, слід наводити безпосередньо під формулою у тій послідовності, в якій вони наведені у формулі чи рівнянні.

Пояснення значення кожного символу та числового коефіцієнта слід давати з нового рядка. Перший рядок пояснення починають з абзацу словом "де" без двокрапки.

*Приклад*

"Відомо, що [4]

$$
Z = \frac{M_1 - M_2}{\sqrt{\sigma_1^2 + \sigma_2^2}},
$$
\n(8.1)

де  $M_1$ ,  $M_2$  – математичне сподівання;

 $\sigma_1$ ,  $\sigma_2$  – середнє квадратичне відхилення концентрацій показників якості води".

Числову підстановку і розрахунок виконують з нового рядка, не нумеруючи. Одиницю вимірювання беруть у круглі дужки. Наприклад,

$$
I = \frac{220}{100} = 2.2 (A).
$$

Розмірність величини одного й того ж параметра в межах документа повинна бути однаковою.

Числові значення величин варто вказувати з необхідною точністю, при цьому в ряді величин (у тому числі в таблицях) здійснюють вирівнювання числа знаків після десяткової коми, наприклад: 1,50; 1,75; 2,00. У необхідних випадках варто застосовувати математичне округлення, наприклад: правильно: «... викид в атмосферу 10000 т за рік, ... » неправильно: «... викид в атмосферу 10002,4864 т за рік».

Переносити формули чи рівняння на наступний рядок допускається тільки на знаках виконуваних операцій, повторюючи знак операції на початку наступного рядка. Коли переносять формули чи рівняння на знакові операції множення, застосовують знак «×».

Якщо у ПЗ тільки одна формула чи рівняння, їх нумерують також згідно з вимогами.

Формули, що йдуть одна за одною і не розділені текстом, відокремлюють комою. Вільний рядок між ними ставити не потрібно.

Приклад:

$$
f_1(x, y) = S_1 \, \text{i } S_1 \le S_{1\text{max}},\tag{8.3}
$$

$$
f_2(x, y) = S_2 \, i \, S_2 \le S_{2\max} \tag{8.4}
$$

8.9 Посилання

Перелік посилань оформлюють із заголовком «Перелік посилань» з нової сторінки.

Перелік посилань повинен включати тільки ті літературні джерела, які використовувалися у випускній роботі. Він створюється у вигляді нумерованого списку за зразком, наведеним у таблиці 8.1.

У списку кожну літературу записують з абзацу і послідовно нумерують арабськими числами. Літературу записують мовою, якою вона видана, згідно з міждержавним стандартом ДСТУ ГОСТ 7.1:2006 "Система стандартів з інформації, бібліотечної та видавничої справи. Бібліографічний запис. Бібліографічний опис. Загальні вимоги та правила складання".

| Характеристика | Приклад оформлення                                                   |
|----------------|----------------------------------------------------------------------|
| джерела        |                                                                      |
|                | Книги з одним Мокін В. Б. Математичні моделі для контролю та         |
| автором        | управління якістю річкових вод. Монографія. / Мо-                    |
|                | кін В. Б. - Вінниця: УНІВЕРСУМ-Вінниця, 2005. -                      |
|                | 172 c.                                                               |
|                | Книги із двома Мокін В. Б. Математичні моделі та програми для оці-   |
| авторами       | нювання якості річкових вод: Монографія.                             |
|                | В. Б. Мокін, Б. І. Мокін - Вінниця: УНІВЕРСУМ-                       |
|                | Вінниця, 2000. - 152 с.                                              |
|                | Книги із трьома Петрук В. Г. Основи науково-дослідної роботи. Навча- |
| авторами       | льний посібник. / Петрук В. Г., Володарський Є. Т., Мо-              |
|                | кін В. Б., - Вінниця: УНІВЕРСУМ - Вінниця, 2005. -                   |
|                | 144 c.                                                               |
|                | Акофф Р. Л. Идеализированное проектирование: как                     |
|                | предотвратить завтрашний кризис сегодня. Создание                    |
|                | будущего организации / Акофф Р. Л., Магидсон Д., Эд-                 |
|                | дисон Г. Д.; пер. с англ. Ф. П. Тарасенко. – Днепропет-              |
|                | ровск: Баланс Бизнес Букс, 2007. - XLIII, 265 с.                     |

Таблиця 8.1 – Форми запису літератури

Продовження таблиці 8.1

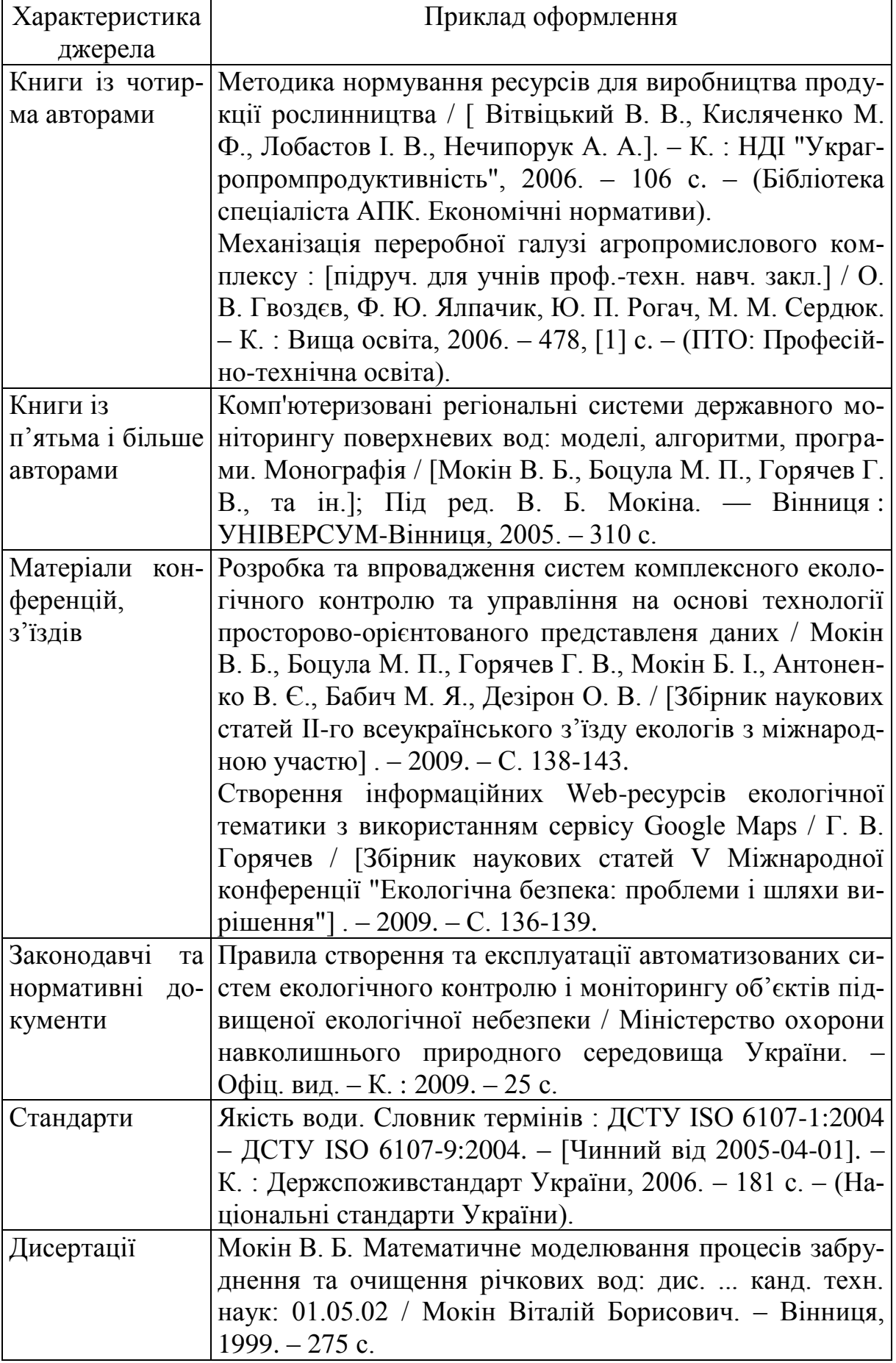

Продовження таблиці 8.1

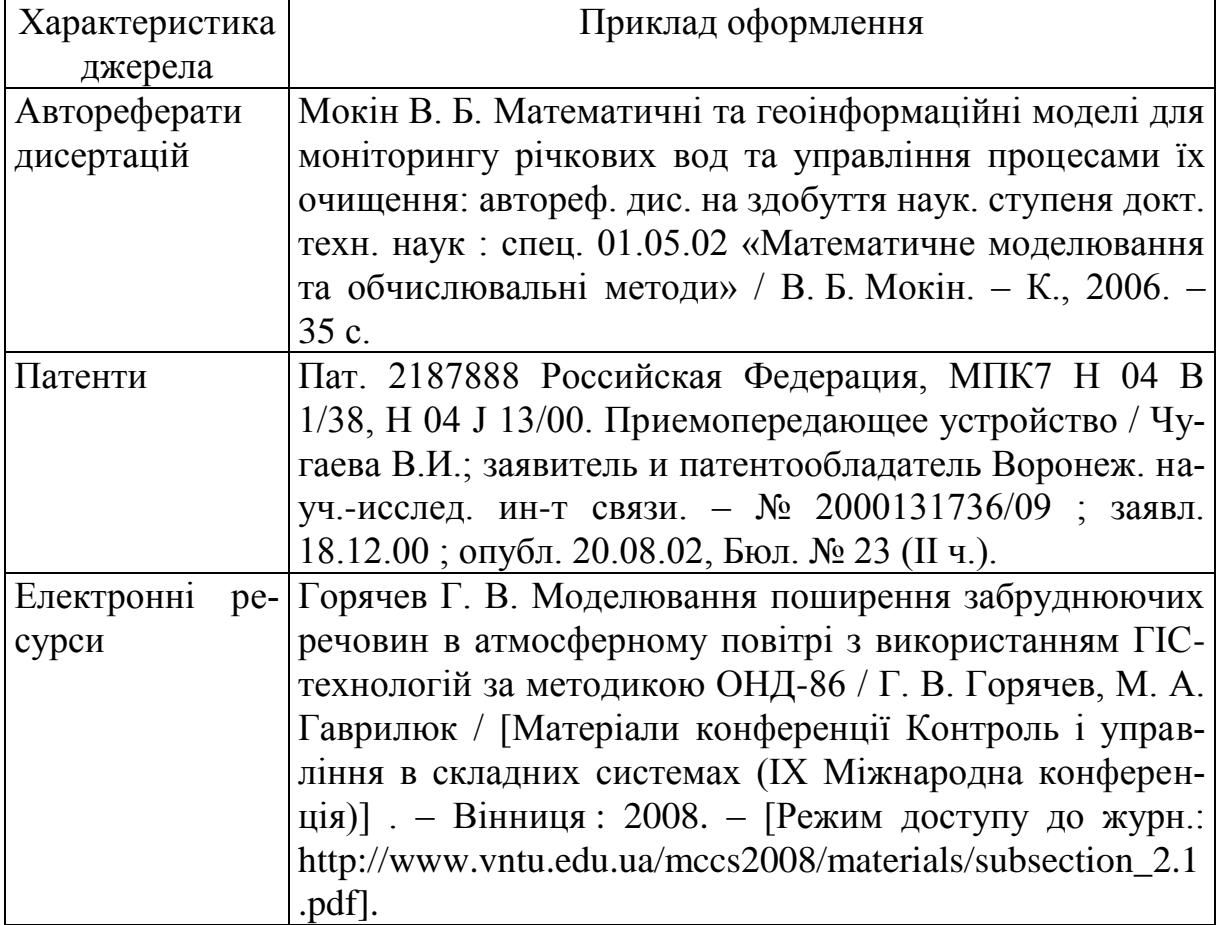

Посилання в тексті ПЗ на джерела слід зазначати порядковим номером за переліком посилань, виділеним двома квадратними дужками, наприклад, «... у роботах  $[1 - 7] ...$ ».

Допускається наводити посилання на джерела у мережі Інтернет, які не мають постійної адреси, що підтримується офіційними виданнями, безпосередньо в тексті у вигляді повної адреси інтернет-ресурсу (URL). При цьому обов'язково вказувати назву власника сайта (кафедра, установа) та зміст чи тематику інформації на цьому сайті, на які робиться посилання).

Приклад: «... інформацію про дисципліни, які викладає кафедра комп'ютерного еколого-економічного моніторингу та інженерної графіки ВНТУ, можна знайти за адресою:

<http://www.vntu.edu.ua/ua/kaf/mmss/index.ukr.php?page=5> ...».

Цитата в тексті: «... більшість технічних систем становить із навколишнім середовищем єдине ціле, одну систему, що характеризується певною структурною функцією взаємодії природних і технічних елементів, специфічних для даної системи [6]».

Відповідний опис у переліку посилань:

6. Ковальчук П. І. Моделювання та прогнозування стану навколишнього природного середовища : Навч. посібник / Ковальчук П. І. ‒ К. : Либідь,  $2003. - 208$  c.

При посиланнях на розділи, підрозділи, пункти, підпункти, ілюстрації, таблиці, формули, рівняння, додатки зазначають їх номери.

При посиланнях слід писати: «... у розділі 4 ,..», «... дивись 2.1 ...», «... за п. п. 3.3.4 ...», «... відповідно до п. 2.3.4.1 ...», «... на рис. 1.3 ,..», або «... на рисунку 1.3 ...», «... у таблиці 3.2 ...», «... (див. 3.2) ...», «... за формулою (3.1) ...», «... у рівняннях  $(1.13) - (1.15)$  ...», «... у додатку Б ...».

8.10 Додатки

Додатки слід оформляти як продовження ПЗ на її наступних сторінках, розташовуючи додатки в порядку появи посилань на них у тексті ПЗ.

Кожен додаток повинен починатись з нової сторінки. На початку першої сторінки додатка по центру рядка вказується номер додатка у вигляді «Додаток А», де літера «А» відповідає номеру додатка. З наступного абзацу по центру друкується заголовок додатка (перша літера велика, наступні – малі, крапка наприкінці не ставиться).

Додатки слід послідовно нумерувати великими літерами української абетки, за винятком літер Ґ, Є, З, І, Ї, Й, О, Ч, Ь, наприклад, «Додаток А», «Додаток Б» і т. д.

Один додаток позначається як додаток А.

Додатки повинні мати спільну з рештою ПЗ наскрізну нумерацію сторінок.

Ілюстрації, таблиці, формули та рівняння, що є у тексті додатка, слід нумерувати в межах кожного додатка, наприклад, «Рисунок Г.3» — третій рисунок додатка Г; «Таблиця А.2» — друга таблиця додатка А; «формула (А.1)» — перша формула додатка А.

Якщо в додатку одна ілюстрація, одна таблиця, одна формула, одне рівняння, їх нумерують, наприклад, рисунок А.1, таблиця А.1, формула (В.1).

В посиланнях у тексті додатка на ілюстрації, таблиці; формули, рівняння рекомендується писати: «... на рисунку А.2 ...», «... на рисунку А.1 ...», «... в таблиці Б.3 ...», або «... в табл. В.3 ...»; «... за формулою (В.1) ...», «... у рівнянні (Г.2) ...».

Текст комп'ютерної програми (лістинг), якщо треба, як правило, розміщують в додатках пояснювальної записки на аркушах формату А4 без рамки робочого поля і без основного напису за формою:

#### Додаток В

Текст програми "Найменування програми / підпрограми"

#### 9 ПРАВИЛА ОФОРМЛЕННЯ ГРАФІЧНОЇ ЧАСТИНИ

#### 9.1 Загальні правила

Усі схеми, графіки, креслення та карти повинні бути виконані з використанням комп'ютерних графічних редакторів. Як виняток, допускається вже на роздрукованих плакатах робити позначки тушшю або олівцем середньої твердості (ГОСТ 2.701-84 і ГОСТ 2.702-75).

При використанні комп'ютерних графічних редакторів дозволяється друкувати креслення і схеми на аркушах принтерного формату (А4, А3), а потім закріплювати їх на листах плакатів (А1).

Кожен аркуш графічної частини повинен мати рамку робочого поля і основні написи, що заповнені відповідно до додатка Л. На плакатах основний напис розміщують з тильної сторони у нижньому правому куту.

У графах основного напису за формою додатка Л вказують (номери граф на формі показані в дужках):

у графі 1 – найменування частини (без указання теми);

у графі 2 – позначення частини;

у графі 7 – порядковий номер листа наскрізний по дипломній роботі;

у графі 8 – загальна кількість аркушів частини;

у графі 9 – шифр спеціальності і позначення академічної групи;

у графі 11 – прізвища осіб, що підписали документ (без ініціалів);

у графі 12 – підписи осіб, прізвища яких зазначені в графі 11;

у графі 13 – дату підписання документа.

Графи  $4 - 6$ ,  $14 - 18$  не заповнюються.

Підпис керівника дипломної роботи на всіх частинах записки є обов'язковим.

#### 9.2 Плакати

Плакати є допоміжними засобами для аудиторного захисту дипломної роботи і виконуються за допомогою ЕОМ на аркушах формату А1 (841594 мм). На розсуд дипломника дозволяється зменшення плакатів формату А1 до форматів аркуша А4 або А3 із обов'язковим наведенням їх у додатках ДР. Вони повинні відображати графічний та текстовий матеріал необхідний для висвітлення сутності роботи. На плакат можуть виноситись такі елементи:

- а) математичні моделі або формули розрахунків;
- б) графіки та діаграми;
- в) таблиці;
- г) схеми;
- д) тематичні карти-схеми;

е) короткі текстові пояснення.

Всі плакати повинні мати заголовок, написаний без переносів і крапки в кінці. Нумерація плакатів здійснюється у правому верхньому куту в порядку їх згадування у доповіді. Формули, таблиці та ілюстрації повинні мати наскрізну нумерацію по всіх плакатах. Крім того, всі ці матеріали повинні мати заголовок. Заголовок розміщують над відповідним зображенням. Слова "Таблиця", "Рисунок" і "Номер" перед заголовком не пишуть.

Лінії на картах і схемах, а також роздільні лінії, в таблицях повинні бути товщиною не менше 1 мм.

#### 9.3 Тематичні карти-схеми

Тематичні карти-схеми повинні містити дані картографічного моделювання об'єкта дослідження. Тематичні карти-схеми виконуються за допомогою ГІС і подаються як ілюстрації (рисунки) (див. оформлення у підрозділі 8.5) або у додатках (див. підрозділ 8.10).

9.4 Правила виконання блок-схем програми або алгоритму

Блок-схема програми або алгоритму відображає послідовність операцій алгоритму чи програми і, в загальному випадку, складається з відповідної кількості умовних графічних позначень (символів) основних операцій, короткого пояснювального тексту та з'єднувальних ліній.

Символи креслять суцільною основною лінією, лінії потоку даних або керування – тонкою.

Форма символів і їх орієнтація повинні відповідати установленим у міждержавному стандарті ГОСТ 19.701-90.

Розмір символів блоків по вертикалі (А) повинен вибиратися із ряду чисел кратних 5, починаючи з 10 (рис. 9.1). Розмір по горизонталі (Б) повинен дорівнювати 1,5А або 2А. В межах однієї схеми допускається використовувати не більше двох суміжних розмірів ряду чисел кратних 5.

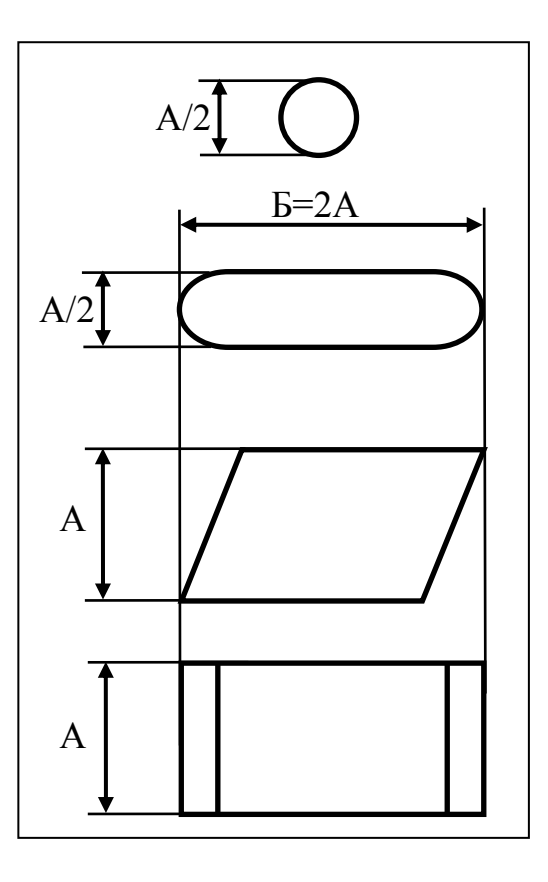

Рисунок 9.1− Розміри символів блок-схеми

Символи блоків в схемі слід розміщувати рівномірно.

Текст всередині символів розміщують паралельно до основного надпису, незалежно від напрямку потоку. Рядки тексту друкуються через 1 інтервал. Скорочення слів не допускається, крім загальноприйнятих.

Для пояснень або коли всередині символу не вистачає місця для тексту, використовують символ коментарію.

Лінії потоку повинні бути паралельними лініям рамки робочого поля або перпендикулярними до них і підходити до символів чи відходити від них — зліва, справа, зверху, знизу в напрямку до центра символу.

Відстань між паралельними лініями потоку — не менше 3 мм, між іншими символами — не менше 5 мм.

Напрямок потоку зображують стрілками на лініях потоку біля символів, до яких вони підходять. Дозволяється стрілки не вказувати, якщо напрямок потоку йде зверху вниз, зліва направо. В інших випадках напрямки стрілок вказують обов'язково.

Дві або більше вхідні лінії можуть об'єднуватися в одну вихідну лінію. При цьому місце з'єднання необхідно зміщувати.

Лінії потоку повинні перетинатися і згинатися тільки під кутом 90°. Зміна напрямку в точках перетину не допускається.

Для того, щоб зменшити кількість перетинів ліній потоку, використовують символ з'єднання. В схемах програм для цього використовують коло діаметром 0,5А, в середині якого вказують номер з'єднання.

Якщо схема не вміщується на одній сторінці, то перехід на інші сторінки виконується символом з'єднання разом із символом коментарію:

$$
\bigodot --\{\text{Ho C.2} \qquad \qquad \text{Si C.1}\} \qquad ----\bigodot
$$

Кожна схема програми повинна починатись і закінчуватись обов'язковим символом "Термінатор", в якому на вході в програму пишуть слово "*Початок*", а на виході з програми слово "*Кінець*". В схемах підпрограм в початковому символі "Термінатор" вказують її "*Найменування*", а на виході – "*Оператор виходу*" з підпрограми.

#### 10 РЕКОМЕНДАЦІЇ З ПІДГОТОВКИ ПРЕЗЕНТАЦІЇ

10.1 Загальні рекомендації

Презентація роботи – це спосіб подання інформації, тобто процес, мета якого – розкрити аудиторії сутність виконаної роботи. Презентація являє собою демонстрацію набору слайдів у вигляді зображення, наприклад, за допомогою мультимедійного проектора, та у вигляді роздрукованих на папері матеріалів.

Слайд – це логічно автономна інформаційна структура, яка може містити комбінацію різних елементів: тексту, таблиць, графічних та мультимедійних об'єктів. Всі слайди презентації мають бути витримані в одному стилі оформлення.

Презентація дипломної роботи готується у програмі MS Power Point. Кількість слайдів в презентації має відповідати доповіді на 5 – 7 хвилин. Як правило в такій презентації не менше 10 і не більше 30 слайдів.

Для членів ДЕК бажано друкувати і роздавати на захисті усі слайди у декількох примірниках, щоб вони могли більш ретельно вивчити окремі з них, у т. ч. ті, які ще не демонструвались раніше.

Під час презентації кожний слайд слід коментувати, це є ефективним способом представлення роботи. Однак краще уникати коментарів до тексту, який аудиторія може самостійно прочитати і зрозуміти без пояснень.

Є кілька порад щодо ефективного коментування слайдів:

 слідкуйте за тим, щоб коментування слайдів було зв'язаним і поступово тривало протягом всієї презентації;

 не зупиняйтесь надовго на одному слайді, переходьте до інших. Якщо аудиторії буде потрібно уточнення по слайду, вам зададуть відповідне запитання під час обговорення доповіді;

уникайте монотонності у голосі;

 використовуйте схеми, графіки, стрілочки та інші візуальні компоненти для пожвавлення презентації.

10.2 Структура презентації

В загальному випадку презентація повинна складатись з таких частин:

- а) титульний слайд;
- б) мета і задачі, галузь застосування;
- в) сутність проблеми чи задачі, які досліджуються;
- г) результати огляду предметної області;
- д) запропоновані рішення;
- е) техніко-економічні показники;
- ж) висновки.

Слайди частин а), б), в), ж) містять ключову інформацію роботи і містять тільки текст.

Розглянемо приклади по кожному з перелічених пунктів.

10.2.1 Титульний слайд

Титульний слайд - це «обличчя» вашої презентації, за яким часто формується перше враження про роботу. Приклад титульного слайда показаний на рисунку 10.1. На титульному слайді наводяться:

- найменування міністерства, до якого відноситься навчальний заклад;
- назва навчального закладу та інституту;
- назва випускової кафедри;
- тема роботи;
- назва виду роботи;
- № навчальної групи, прізвище та ініціали автора;
- прізвище та ініціали керівника;
- рік створення роботи.

Якщо у керівника роботи є науковий ступінь чи вчене звання, то їх слід вказати. Скорочення в назвах, а також у темі роботи, неприпустимі.

Номер слайда на титульному аркуші не вказують.

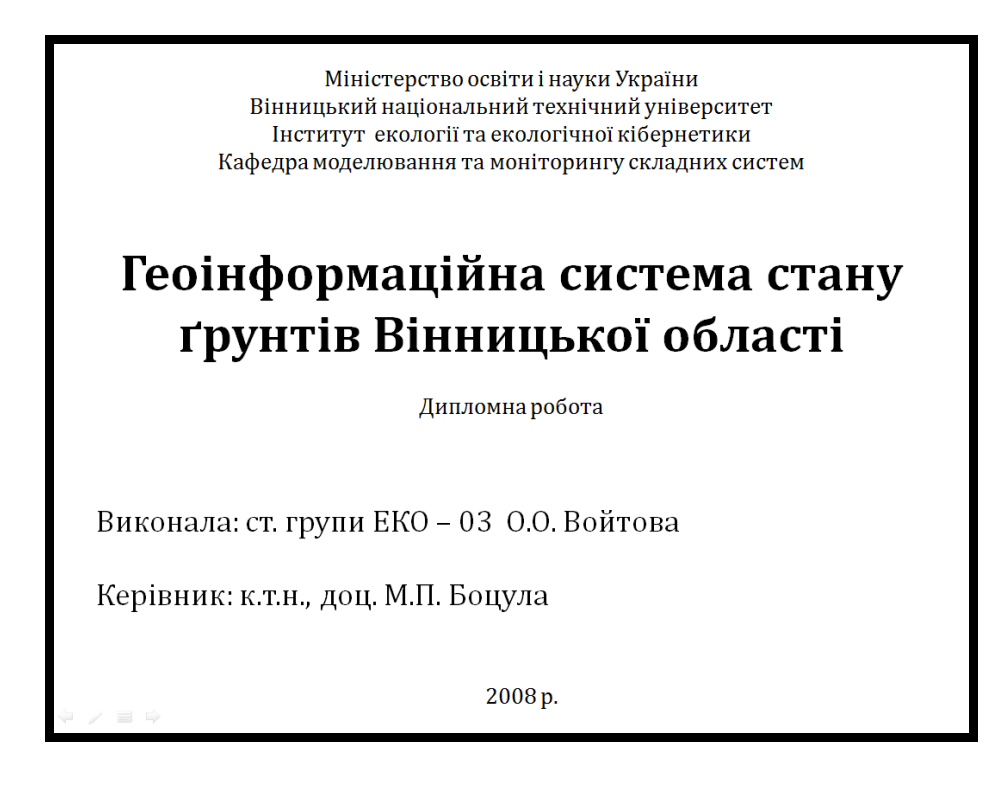

Рисунок 10.1 – Оформлення титульного слайда

10.2.2 Мета і задачі, галузь застосування

На другому слайді повинно бути чітко описано те, заради чого зроблена вся робота, що слід було виконати для отримання результату. Приклад слайда показаний на рисунку10.2. На цьому слайді і всіх наступних вказується порядковий номер слайда.

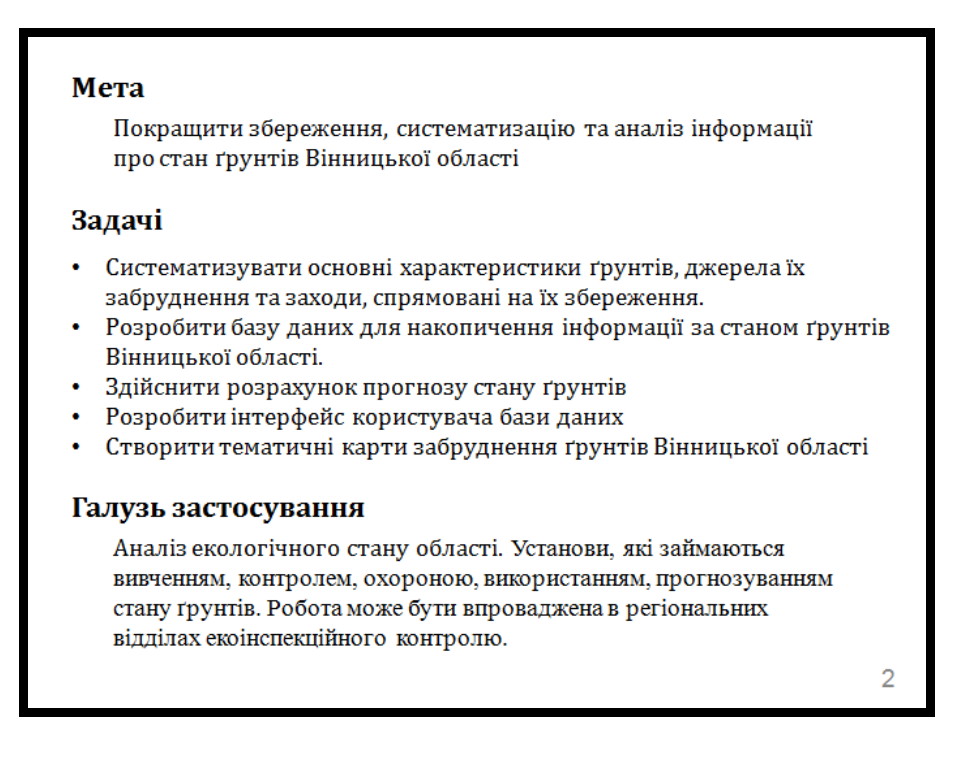

Рисунок 10.2 – Оформлення другого слайда презентації

Мета безпосередньо пов'язана з темою, але не повторює її. Зазвичай мета складається з одного, максимум із двох речень. Якщо ваша робота переслідує декілька цілей, на слайді слід вказати одну - дві найважливіших, а про решту згадати в доповіді.

Задачі роботи являють собою інструменти, шляхи досягнення мети.

Як галузь застосування, як правило, вказують сферу життєдіяльності людини, галузь науки, народного господарства, установи, в яких можуть бути впроваджені результати роботи.

10.2.3 Основна частина

В основній частині вказуються отримані в роботі результати. Також на слайдах можна проілюструвати процес виконання роботи.

Як правило, перелік основних слайдів визначається керівником у технічному завданні на роботу.

Можна скористатися іншим підходом – винести в основну частину результати кожного розділу пояснювальної записки – результати огляду або дослідження; висновки, отримані в процесі аналізу; схеми, алгоритми і т. д.

На рисунку 10.3 поданий приклад слайда основної частини.

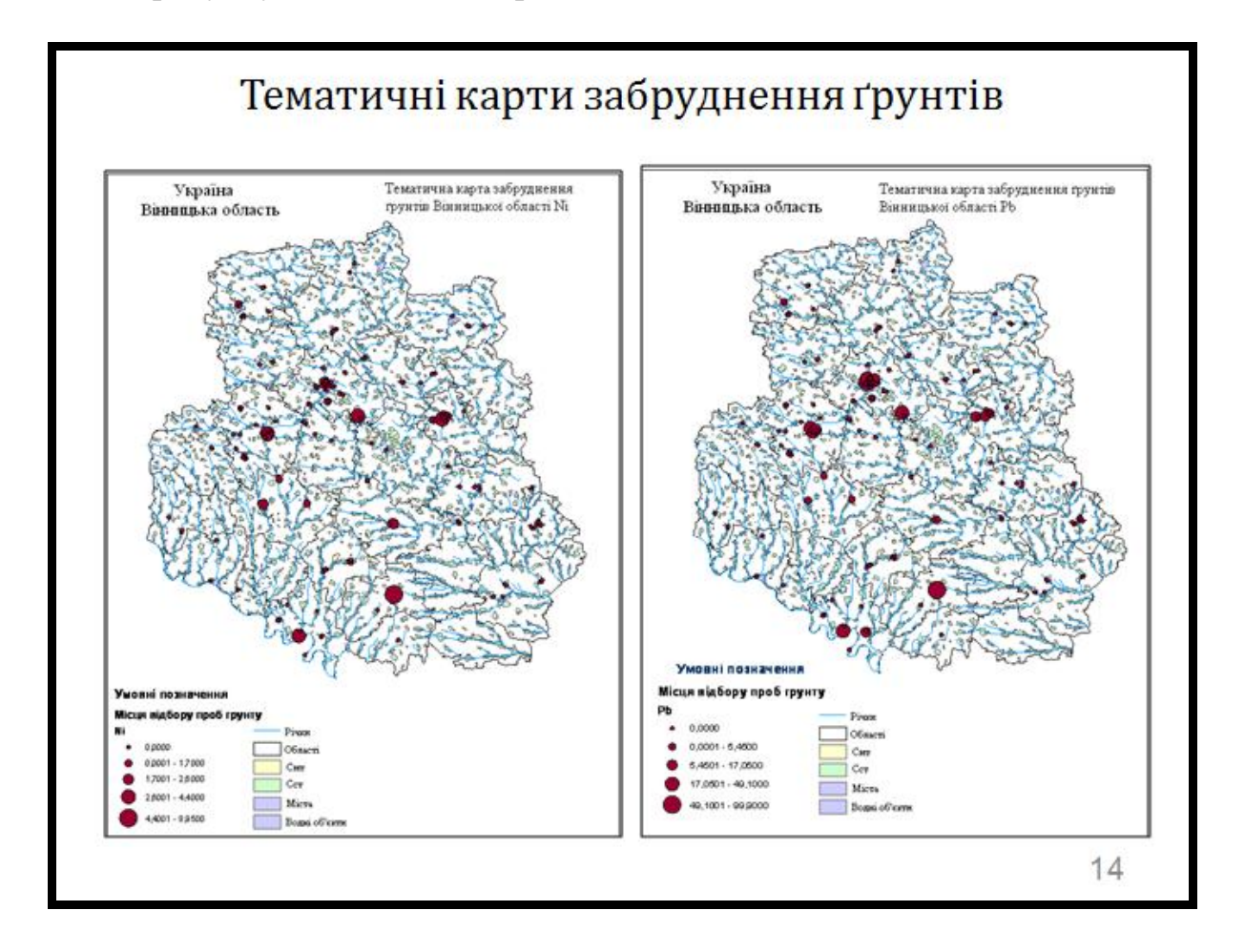

Рисунок 10.3 – Оформлення слайда основної частини презентації

Зверніть увагу, що в основній частині презентації потрібно навести інформацію про те, яким чином була вирішена кожна з перерахованих вище задач.

#### 10.2.4 Техніко-економічні показники

Склад техніко-економічних показників узгоджується з керівником роботи, консультантами з економіки і технології. На цьому слайді обов'язково вказують основні вимоги до технічного забезпечення - операційні системи, версії програмного забезпечення і т. д., а також економічні показники - кошторисну вартість і трудомісткість розробки (дослідження).

10.2.5 Висновки

Останній слайд презентації містить всі основні висновки і результати, отримані в процесі роботи. Як правило, кожній поставленій задачі відповідає як мінімум один пункт висновків.

На цьому слайді також бажано зазначити відомості про впровадження та використання результатів у дослідній або промисловій експлуатації. Наприклад, написати адресу веб-сайта, де можна побачити напрацювання або навести назву організації, в якій використовуються результати роботи.

Приклад слайда з висновками показано на рисунку 10.4.

#### Висновки

Створена система сприяє накопиченню інформації про стан ґрунтів, її збереженню, систематизації та забезпечення можливостей всебічного аналізу даних. Створені тематичні карти дозволяють<br>візуально оцінити рівень забруднення ґрунтів Вінницької області.

- Розглянуто і систематизовано характеристики ґрунтів та джерел їх забруднення
- Створено базу даних забруднення ґрунтів Вінницької області<br>станом на 2002 2006 роки ۰.
- Розроблено відповідний інтерфейс користувача
- Виконано аналіз даних і прогнозування стану ґрунтів Вінницької області на 2007, 2008, 2009 роки
- Побудовано тематичні карти забруднення ґрунтів Вінницької області
- Перевірено розроблений інструментарій і результати на даних 2007 року

Рисунок 10.4 – Оформлення заключного слайда презентації

#### 10.3 Оформлення презентації

#### 10.3.1 Текст

Розмір шрифту основного тексту повинен визначатися шириною і висотою екрана ‒ він повинен відмінно читатися з будь-якого місця приміщення, в якому відбувається захист роботи. У більшості випадків розмір в  $24 - 32$  пунктів буде оптимальним. Мінімальний припустимий розмір – 18 пт. Якщо матеріал не поміщається на один слайд, краще розбити його на дві частини, ніж зменшувати розмір шрифту.

Шрифт для тексту і заголовків бажано вибирати без зарубок, наприклад, Arial, Verdana, Tahoma. Такі шрифти краще читаються на екрані у великому розмірі.

Для акцентування слід використовувати жирне накреслення, оскільки курсив і підкреслений текст гірше читаються. Поганим тоном вважається одночасне використання декількох (більше двох, іноді - трьох) стилів тексту. Також не варто зловживати виділенням тексту - максимально припустимо виділення однієї фрази в абзаці.

Загалом протягом усієї презентації треба прагнути до використання в основному тексті не більше трьох варіантів оформлення тексту, маючи на увазі під цим розмір, колір, стиль і кегль.

Використовуйте горизонтальне вирівнювання по лівому краю, щоб уникнути різних відстаней між словами.

Якщо текст займає не весь простір у рамці тексту, то слід використовувати вертикальне вирівнювання по верхньому краю рамки.

За потребою можна розставляти переноси, щоб більш ефективно використовувати місце, відведене для тексту.

#### 10.3.2 Колірна схема

Під колірною схемою розуміється набір всіх кольорів, що використовуються на слайді, включаючи фон. Найважливіше - щоб текст добре читався, а ілюстрації були контрастні. Найпростіший і розповсюджений варіант - це використовувати світлий (білий) фон і дуже темний (чорний) основний текст.

Можна використовувати і інші кольори для тексту і фону, але завжди треба пам'ятати про контрастність!

Іноді фоном слайда служить картинка, в цьому випадку слід уникати багатобарвних зображень і градієнтів.

#### 10.3.3 Ключові слайди презентації

Можна виділити дві основні вимоги до оформлення ключових слайдів презентації:

велика кількість тексту має виглядати єдиним цілим;

повинно бути добре видно основну інформацію.

Наприклад, для титульного слайда потрібно розміром виділити з тексту тему роботи та прізвище автора.

На слайді із висновками допускається жирним чи підкресленням виділяти найважливіші тези та досягнення.

Розмір і стиль тексту треба підібрати таким чином, щоб умістити всі необхідні дані на слайді і забезпечити читабельність тексту.

10.3.4 Заголовки

Заголовки повинні бути оформлені однаково. Слід дотримуватись однакового кольору, розміру, накреслення, вирівнювання, міжсимвольного та міжрядкового інтервалу шрифту.

Заголовок повинен займати не більше двох рядків. Звичайно, можна скорочувати заголовки, позбавляючись від прикметників і підлеглих речень.

Якщо поточний слайд продовжує попередній, то заголовок можна просто повторити. Писати «Продовження» або «... (продовження)» не варто.

Крапку після заголовків не ставлять.

10.3.5 Графічний матеріал

Наявність у слайдах графічних елементів значно покращує сприймання аудиторією презентації.

Зображення повинні бути контрастними - для легкості сприйняття. Також, слід стежити за тим, щоб всі деталі ілюстрації були чітко видимі. Якщо заголовок слайда не відображає зміст ілюстрації, то до ілюстрації потрібен підпис.

Додаючи до презентації зображення, стежте за його якістю: кількістю кольорів, стисненням, пропорціями. Зображення має бути чітким на екрані.

Якщо велике зображення повністю не вміщується на слайд без спотворень, спробуйте обрізати картинку і показати тільки ту частину зображення, що містить важливу інформацію.

Для підготовки схем рекомендується використовувати редактор Microsoft Visio.

Для створення екранних копій інтерфейсу програмних додатків (скриншотів) рекомендується користуватись програмою FastStone Capture [\(http://www.portablefreeware.com/?id=775](http://www.portablefreeware.com/?id=775)). У крайньому випадку – MS Paint.

#### 10.3.6 Таблиці

Вміст таблиць має добре читатись на відстані. Великі таблиці, що не вміщуються на слайд, бажано розбивати на декілька частин.

Зручно створювати і редагувати таблиці у редакторі Microsoft Word, а потім копіювати їх на слайд.

Гарнітура, стиль і розмір шрифту в таблицях такі ж, як і в основному тексті на інших слайдах.

Якщо у промові або презентації потрібно посилатись на рядки таблиці, то їх слід пронумерувати.

10.3.7 Анімація та візуальні ефекти

Анімація і візуальні ефекти дозволяють привернути увагу, показати динаміку. Анімація ефективна в графіках, ілюстраціях змін. Краще, якщо анімація не повторюється у замкненому циклі, а відтворюється два - три рази або ж запускається за командою доповідача.

Однак анімація заважає сприймати іншу інформацію і може дратувати аудиторію, тому використовувати її слід помірно, або зовсім відмовитись від неї, якщо немає такої необхідності.

Якщо можна обійтися без анімаційних ефектів, значить, їх не слід використовувати.

Якщо ви все-таки додаєте виліт тексту, прояв картинки тощо, не намагайтеся реалізувати принцип «Всі ефекти в одній презентації» – обмежтеся одним ‒ двома видами.

Пам'ятайте, що робота з ефектами потребує поміркованого сценарію дій і зв'язує доповідача часовими рамками. Хтось повинен в потрібний момент керувати ефектами, інакше доповідачу доведеться підлаштовуватись під їх послідовність. В такому випадку будь-який елемент несподіванки (наприклад, прохання повторити сказане) може зірвати запланований автоматичний хід презентації, яка створена з анімаційними ефектами.

10.3.8 Музика та відео

Використання мультимедіа в презентаціях небажано.

Якщо відео і музика мають особливе значення, необхідні для демонстрації результатів роботи і дуже важливі, то їх використання у презентації потрібно оговорити з керівником роботи.

В цьому випадку також слід переконатись, що на комп'ютері, який буде відтворювати вашу презентацію, є всі необхідні кодеки, драйвери і програми. Обов'язково потрібно заздалегідь прорепетирувати роботу з мультимедіа і налаштувати гучність.

# 11 ВИМОГИ ДО ЕЛЕКТРОННИХ ВЕРСІЙ ВИПУСКНИХ РОБІТ

Разом з пояснювальною запискою до виконаної роботи додається компакт-диск з матеріалами в електронному вигляді. На диску має бути розміщено файли з такими матеріалами:

файл (файли) пояснювальної записки;

файли зображень (не тексту) відзиву керівника та рецензій;

файл презентації доповіді.

Всі файли слід розмістити в папці з назвою за шаблоном «**<№ групи>\_<ПІБ>**», наприклад, «**ЕКО-12\_Петренко В. П.**». Папка з матеріалами записується на компакт-диск, який здається разом з пояснювальною запискою.

Електронна версія пояснювальної записки має бути виконана в текстовому редакторі Microsoft Word або аналогічному до нього (OpenOffice Org. Writer). Якщо файл зроблено у Microsoft Word, то він має бути збережений у форматі Microsoft Word 2003 або Microsoft Word 2007/2010/2013.

Бажано, щоб весь матеріал записки був виконаний у вигляді одного файлу. В цьому випадку файл повинен мати назву «**<№ групи>\_<ПІБ>**». Якщо матеріал пояснювальної записки складається з декількох файлів, то їх назви повинні мати нумерацію в порядку використання файлів у роздрукованому варіанті.

Супровідні документи до роботи – від рецензента і керівника – мають бути відсканованими і збереженими у файли з назвами «**<№ групи>\_<ПІБ>\_відзив**» та «**<№ групи>\_<ПІБ>\_рецензія**» з такими вимогами до зображення:

кольорове зображення;

роздільна здатність 300 dpi;

 $-$  формат – JPG.

Презентація доповіді повинна мати назву за шаблоном «**<№ групи>\_ <ПІБ>**» і збережена у форматі Microsoft PowerPoint 2003/2007/2010/2013.

Наприклад, студент гр. ЕКО-12 Петренко Василь Петрович виконав пояснювальну записку до дипломної роботи у редакторі Microsoft Word 2007 і його записка складається з десяти файлів, в яких окремо зроблено титульний аркуш, завдання, реферат, зміст, вступ, розділ 1, розділи 2 і 3, висновки, список літератури і додатки. В цьому випадку підготовлена ним папка із електронними версіями матеріалів і документів матиме вигляд як на рисунку 11.1.

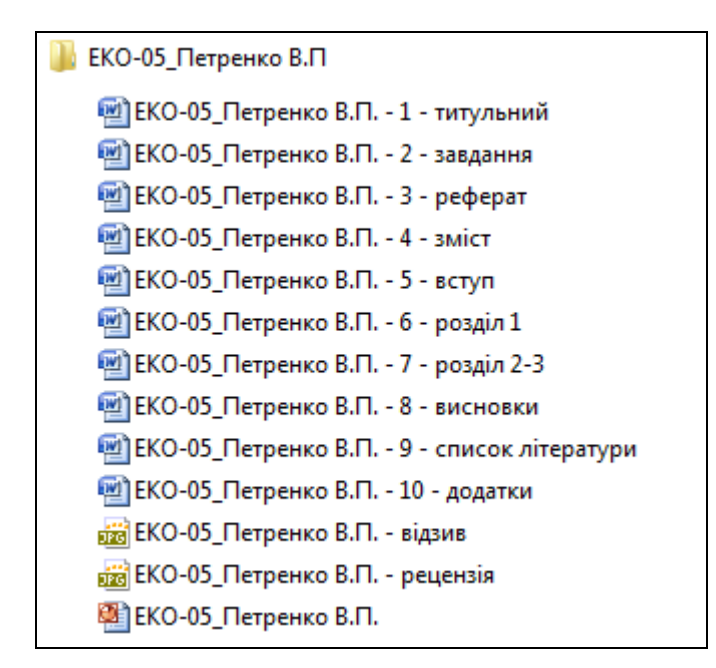

Рисунок 11.1 – Приклад змісту папки електронної версії роботи

Після записування файлів на компакт-диск обов'язково слід його перевірити на іншому комп'ютері, щоб пересвідчитись, щоб усі файли з нього нормально відкриваються.

12 КРИТЕРІЇ ОЦІНЮВАННЯ ВИПУСКНИХ РОБІТ

#### *Оцінку «відмінно» («А» за шкалою ECTS)* **отримують студенти, які:**

 виконали дипломну роботу на замовлення зовнішньої організації (підприємства) чи відповідного внутрішнього підрозділу ВНТУ (НДЧ, науково-дослідної лабораторії та ін.) або кафедри, що підтверджується відповідними актами впровадження результатів роботи з виробництва або прийняття до впровадження;

 виконали дипломну роботу на замовлення зовнішньої організації (підприємства), НДЧ або кафедри ВНТУ, яка має наукову чи (і) практичну цінність, що підтверджується актом про впровадження у виробництво або прийняття до впровадження, співавторством у наукових статтях (тезах), авторськими свідоцтвами або патентами на винахід, доповідями на науково-технічних конференціях, витягом з протоколу засідання кафедри, з відзначенням наукової чи практичної цінності роботи або висновком ДЕК щодо наукової чи практичної цінності роботи і рекомендацією до впровадження (без наявності зазначених вище документів);

 виконали навчальну (на відміну від реальних, зазначених вище) роботу без замовлення підприємства або організації, яка відповідає таким вимогам:

1) відповідність теми роботи об'єму проектування; достатність вихідних даних на роботу; їх спрямованість на пошуки оптимальних рішень з урахуванням останніх досягнень науки і техніки;

2) наявність системного аналізу основної задачі на підставі літературного та патентного пошуку новітніх досліджень і розробок;

3) відповідність оформлення до вимог діючих стандартів;

4) застосування ЕОМ для вирішення задач основної частини роботи (моделювання, оптимізація та ін.);

5) повнота відображення графічним матеріалом основного змісту дипломної роботи;

6) висновок ДЕК про практичну цінність роботи і можливість її реалізації.

 оформили пояснювальну записку відповідно до вимог Положення про дипломне проектування у ВНТУ та цих методичних вказівок;

виконали графічну частину роботи відповідно до діючих стандартів;

 відповіли на всі запитання членів ДЕК, що стосуються сутності роботи та інших знань відповідно до кваліфікаційної характеристики.

# *Оцінку «добре» («В» за шкалою ECTS)* **отримують студенти, які:**

 виконали навчальну роботу без замовлення підприємства або організації, що відповідає вимогам для отримання оцінки «відмінно» за винятком того, що:

1) дипломник не дав чіткої відповіді на  $1 - 2$  запитання членів ДЕК (по суті роботи та інших знань в межах кваліфікаційної характеристики);

2) відсутність висновку ДЕК про практичну цінність роботи.

# *Оцінку «добре» («С» за шкалою ECTS)* **отримують студенти, які:**

 виконали навчальну дипломну роботу без замовлення підприємства або організації, що в основному відповідає вимогам для отримання оцінки «5» за винятком того, що:

1) дипломник не дав чіткої відповіді на  $1-2$  запитання членів ДЕК;

2) відсутній висновок ДЕК про практичну цінність роботи;

3) не виконується одна ‒ дві із вимог критеріїв для отримання оцінки «5».

# *Оцінку «задовільно» («D» за шкалою ECTS)* **отримують студенти, які**

 виконали навчальну роботу без замовлення підприємства або організації, що в основному відповідає вимогам для отримання оцінки «відмінно» за винятком того, що:

1) дипломник не відповів на 2 запитання членів ДЕК;

2) відсутній висновок ДЕК про практичну цінність роботи;

3) не виконуються три з вимог критеріїв для отримання оцінки «відмінно».

# *Оцінку «задовільно» («Е» за шкалою ECTS)* **отримують студенти, які**

 виконали навчальну роботу без замовлення підприємства чи організації, що в основному відповідає вимогам для отримання оцінки «5» за винятком того, що:

1) дипломник не відповів на 3 запитання членів ДЕК;

2) не виконуються три з вимог критеріїв для отримання оцінки «5»;

3) відсутній висновок ДЕК про практичну цінність роботи.

#### *Оцінку «незадовільно» («F» за шкалою ECTS)* **отримують студенти, які**

 виконали навчальну роботу без замовлення підприємства чи організації, що в основному відповідає вимогам для отримання оцінки «5» за винятком того, що:

1) дипломник не відповів на більшість запитань членів ДЕК;

2) відсутній висновок ДЕК про практичну цінність роботи;

3) не змогли пояснити суті роботи і не відповіли на запитання членів ДЕК.

### ЛІТЕРАТУРА

1. ДСТУ ГОСТ 7.1-2006. Бібліографічний запис. Бібліографічний опис. Загальні вимоги та правила складання : чинний з 2007-07-01. ‒ К. : Держспоживстандарт України, 2007. ‒ 47 с. (Система стандартів з інформації, бібліотечної та видавничої справи) (Національний стандарт України).

2. ГОСТ 19.701-90 (ИСО 5807-85) Единая система программной документации. Схемы алгоритмов, программ, данных и систем. Условные обозначения и правила выполнения. Дата введения 01.01.1992. – М. : Государственный комитет СССР по управлению качеством продукции и стандартам, 1990. – 22 с.

3. Методичні вказівки до оформлення дипломних проектів (робіт) для студентів всіх спеціальностей / Укладачі В. В. Кухарчук, О. Г. Ігнатенко, Р. Р. Обертюх. – Вінниця : ВНТУ, 2002. ‒ 55 с.

# Додаток А РЕКОМЕНДАЦІЇ ДЛЯ УМОВНИХ ПОЗНАЧЕНЬ ТЕКСТОВИХ І ГРАФІЧНИХ ДОКУМЕНТІВ ВИПУСКНИХ РОБІТ

Для дипломних робіт найбільш доцільною є предметна система умовних позначень, яка має таку структуру:

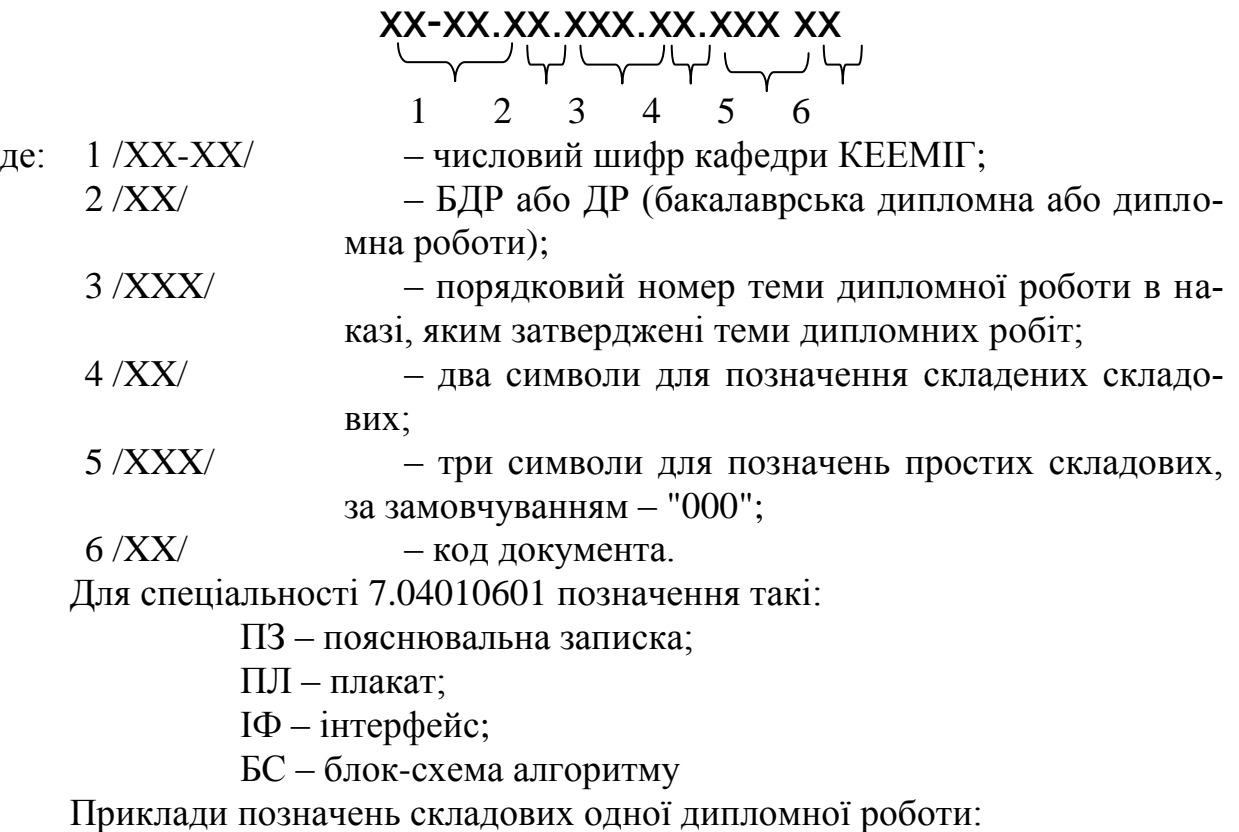

08-53.ДР.015.01.000 ПЗ – пояснювальна записка;

08-53.ДР.015.03.000 ПЛ – плакат.

# Додаток Б ТИТУЛЬНИЙ ЛИСТ ДО ДИПЛОМНОЇ РОБОТИ

# Вінницький національний технічний університет Інститут екології та екологічної кібернетики Кафедра комп'ютерного еколого-економічного моніторингу та інженерної графіки

# **Пояснювальна записка**

до дипломної роботи

\_\_\_\_\_\_\_\_\_\_\_\_\_\_\_\_\_\_\_\_\_\_\_\_\_\_\_\_\_\_\_\_\_\_\_\_\_\_\_\_\_\_\_ (освітньо-кваліфікаційний рівень)

\_\_\_\_\_\_\_\_\_\_\_\_\_\_\_\_\_\_\_\_\_\_\_\_\_\_\_\_\_\_\_\_\_\_\_\_\_\_\_\_\_\_\_\_\_\_\_\_\_\_\_\_\_\_\_\_\_\_\_ \_\_\_\_\_\_\_\_\_\_\_\_\_\_\_\_\_\_\_\_\_\_\_\_\_\_\_\_\_\_\_\_\_\_\_\_\_\_\_\_\_\_\_\_\_\_\_\_\_\_\_\_\_\_\_\_\_\_\_

на тему\_\_\_\_\_\_\_\_\_\_\_\_\_\_\_\_\_\_\_\_\_\_\_\_\_\_\_\_\_\_\_\_\_\_\_\_\_\_\_\_\_\_\_\_\_\_\_\_\_\_\_\_\_\_\_\_\_\_\_\_\_\_\_\_\_\_\_\_\_\_\_\_\_\_\_\_\_\_\_\_\_\_\_\_\_\_\_\_\_\_

Виконав: студент \_\_\_курсу, групи\_\_\_ спеціальності

\_\_\_\_\_\_\_\_\_\_\_\_\_\_\_\_\_\_\_\_\_\_\_\_\_\_\_\_\_\_\_\_ (шифр і назва спеціальності)

\_\_\_\_\_\_\_\_\_\_\_\_\_\_\_\_\_\_\_\_\_\_\_\_\_\_\_\_\_\_\_\_\_\_\_\_\_\_\_\_\_\_\_\_\_\_\_\_\_\_\_ (прізвище та ініціали)

Керівник \_\_\_\_\_\_\_\_\_\_\_\_\_\_\_\_\_\_\_\_\_\_\_

(прізвище та ініціали)

Рецензент\_\_\_\_\_\_\_\_\_\_\_\_\_\_\_\_\_\_\_\_\_\_\_

(прізвище та ініціали)

Вінниця ВНТУ - 201\_ року

# Додаток В ТИТУЛЬНИЙ АРКУШ ДО ВИПУСКНОЇ РОБОТИ

# Вінницький національний технічний університет Інститут екології та екологічної кібернетики Кафедра комп'ютерного еколого-економічного моніторингу та інженерної графіки

# **Пояснювальна записка**

до бакалаврської дипломної роботи

\_\_\_\_\_\_\_\_\_\_\_\_\_\_\_\_\_\_\_\_\_\_\_\_\_\_\_\_\_\_\_\_\_\_\_\_\_\_\_\_\_\_\_ (освітньо-кваліфікаційний рівень)

\_\_\_\_\_\_\_\_\_\_\_\_\_\_\_\_\_\_\_\_\_\_\_\_\_\_\_\_\_\_\_\_\_\_\_\_\_\_\_\_\_\_\_\_\_\_\_\_\_\_\_\_\_\_\_\_\_\_\_ \_\_\_\_\_\_\_\_\_\_\_\_\_\_\_\_\_\_\_\_\_\_\_\_\_\_\_\_\_\_\_\_\_\_\_\_\_\_\_\_\_\_\_\_\_\_\_\_\_\_\_\_\_\_\_\_\_\_\_

на тему\_\_\_\_\_\_\_\_\_\_\_\_\_\_\_\_\_\_\_\_\_\_\_\_\_\_\_\_\_\_\_\_\_\_\_\_\_\_\_\_\_\_\_\_\_\_\_\_\_\_\_\_\_\_\_\_\_\_\_\_\_\_\_\_\_\_\_\_\_\_\_\_\_\_\_\_\_\_\_\_\_\_\_\_\_\_\_\_\_\_\_

Виконав: студент \_\_\_курсу, групи\_\_\_ напряму підготовки

\_\_\_\_\_\_\_\_\_\_\_\_\_\_\_\_\_\_\_\_\_\_\_\_\_\_\_\_\_\_\_\_ (шифр і назва напряму підготовки)

 $\overline{p}$  (прізвище та ініціали) (прізвище та ініціали)

Керівник \_\_\_\_\_\_\_\_\_\_\_\_\_\_\_\_\_\_\_\_\_\_\_\_

(прізвище та ініціали)

Рецензент\_\_\_\_\_\_\_\_\_\_\_\_\_\_\_\_\_\_\_\_\_\_\_\_

(прізвище та ініціали)

Вінниця ВНТУ - 201\_ року

# Додаток Г ІНДИВІДУАЛЬНЕ ЗАВДАННЯ ДО ДИПЛОМНОЇ РОБОТИ

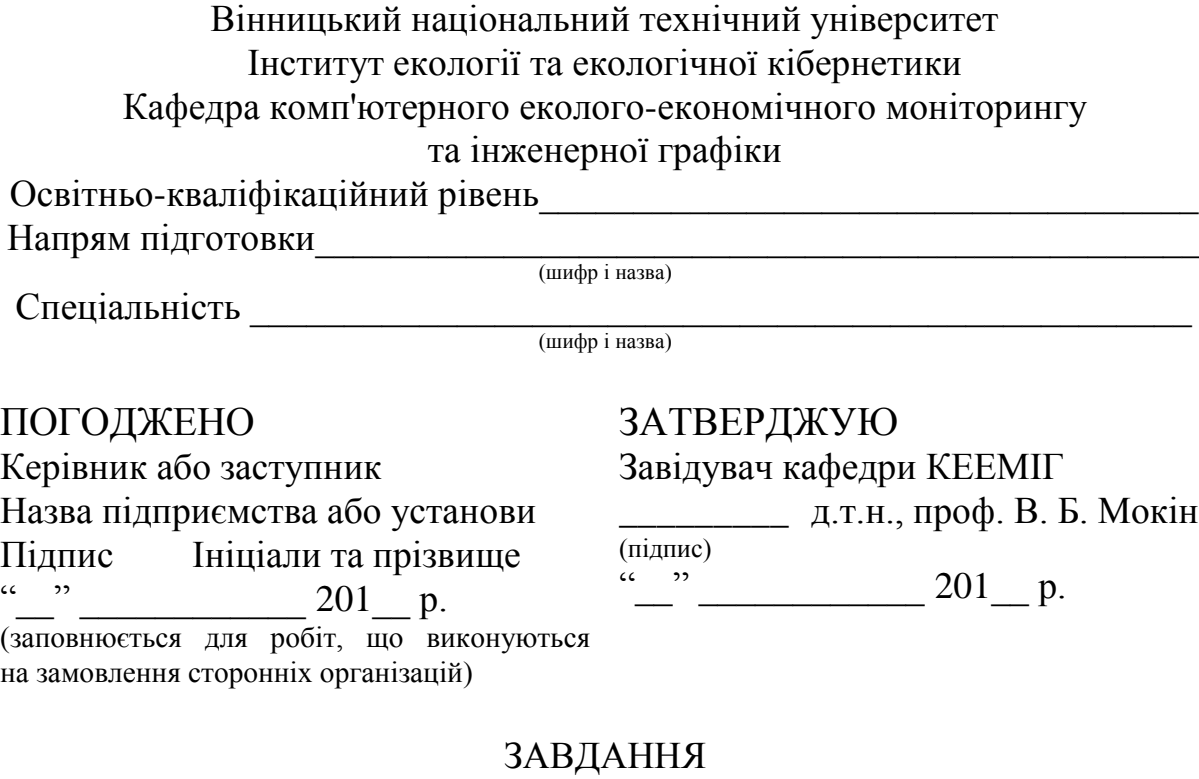

# на дипломну роботу студенту

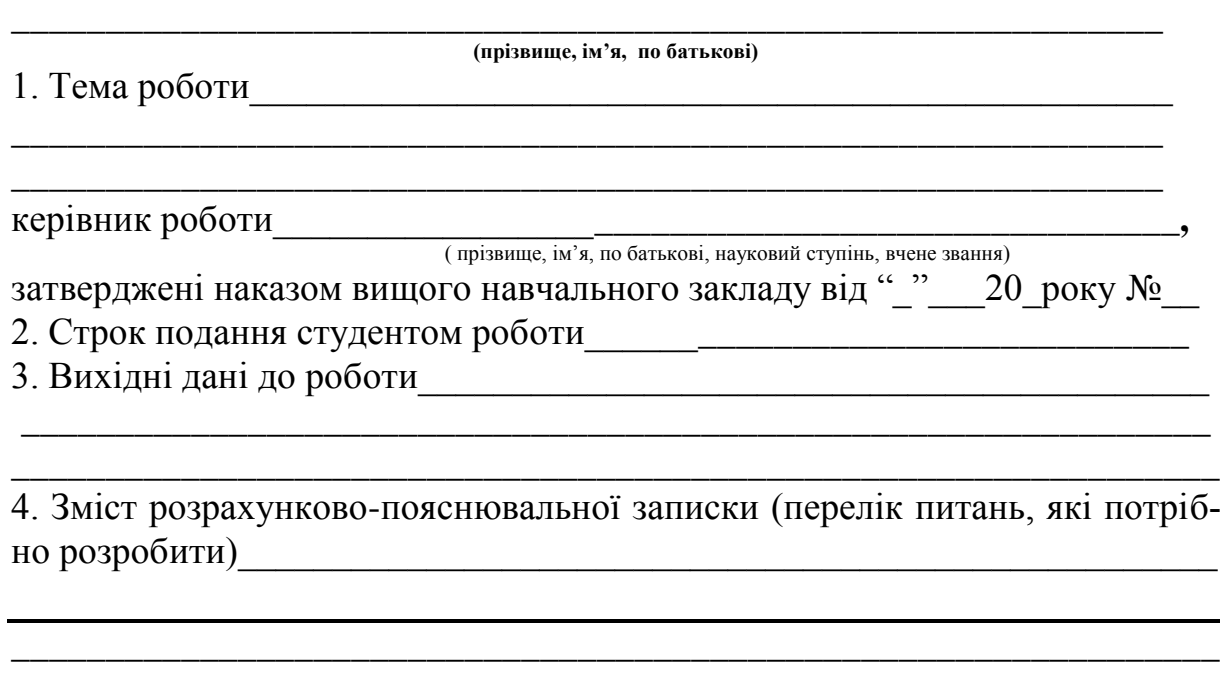

5. Перелік графічного матеріалу (з точним зазначенням обов'язкових креслень)\_\_\_\_\_\_\_\_\_\_\_\_\_\_\_\_\_\_\_\_\_\_\_\_\_\_\_\_\_\_\_\_\_\_\_\_\_\_\_\_\_\_\_\_\_\_\_\_\_\_\_\_\_\_\_\_\_\_

\_\_\_\_\_\_\_\_\_\_\_\_\_\_\_\_\_\_\_\_\_\_\_\_\_\_\_\_\_\_\_\_\_\_\_\_\_\_\_\_\_\_\_\_\_\_\_\_\_\_\_\_\_\_\_\_\_\_\_\_\_\_\_\_ \_\_\_\_\_\_\_\_\_\_\_\_\_\_\_\_\_\_\_\_\_\_\_\_\_\_\_\_\_\_\_\_\_\_\_\_\_\_\_\_\_\_\_\_\_\_\_\_\_\_\_\_\_\_\_\_\_\_\_\_\_\_\_\_

# 6. Консультанти розділів проекту (роботи)

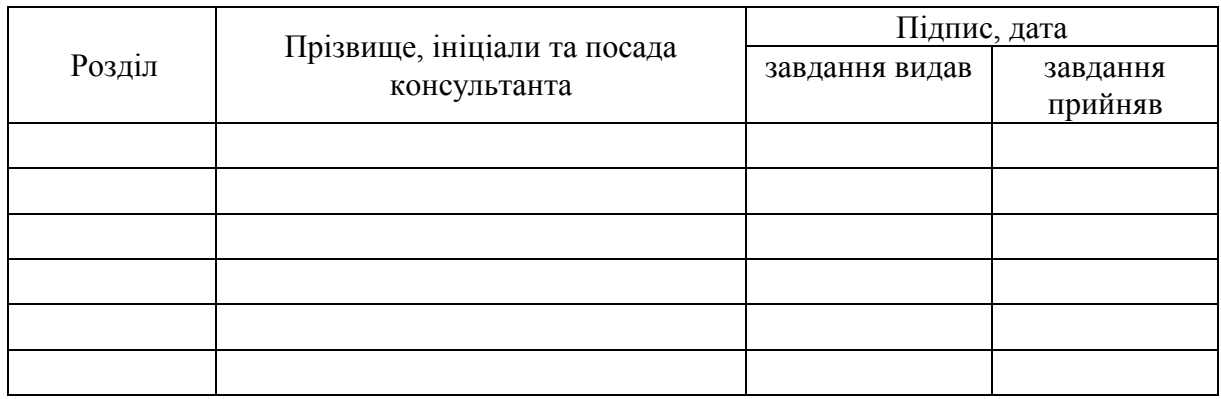

7. Дата видачі завдання\_\_\_\_\_\_\_\_\_**\_\_\_\_\_\_\_\_\_\_\_\_\_\_\_\_\_\_\_\_\_\_\_\_\_\_\_\_\_\_\_**

# **КАЛЕНДАРНИЙ ПЛАН**

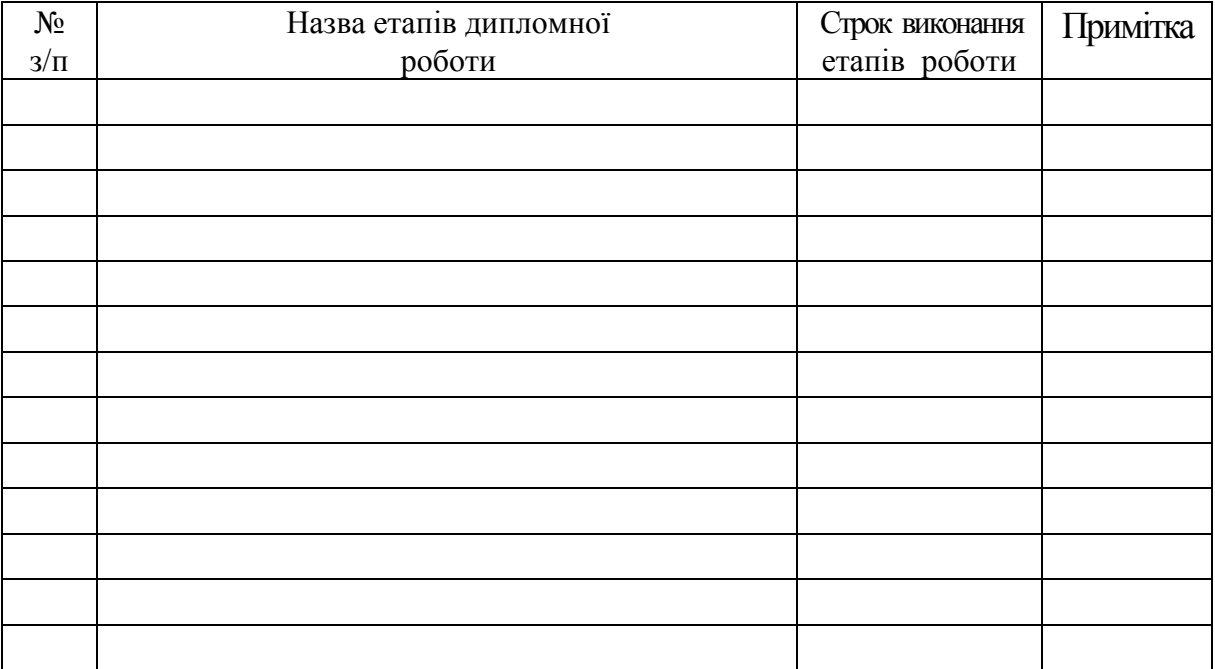

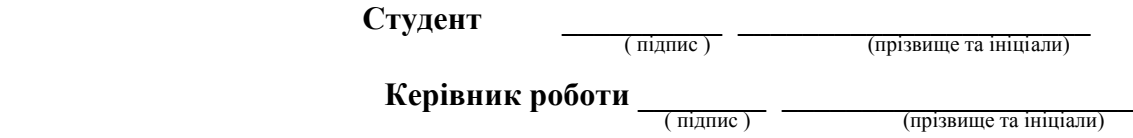

Примітка. Індивідуальне завдання роздруковується з двох боків аркуша формату А4.

### Додаток Д ІНДИВІДУАЛЬНЕ ЗАВДАННЯ ДО БАКАЛАВРСЬКОЇ ДИПЛОМНОЇ РОБОТИ

Вінницький національний технічний університет

Інститут екології та екологічної кібернетики

Кафедра комп'ютерного еколого-економічного моніторингу

та інженерної графіки

Освітньо-кваліфікаційний рівень\_\_\_\_\_\_\_\_\_\_\_\_\_\_\_\_\_\_\_\_\_\_\_\_\_\_\_\_\_\_\_\_

Напрям підготовки

(шифр і назва)

ЗАТВЕРДЖУЮ

Завідувач кафедри КЕЕМІГ

\_\_\_\_\_\_ д.т.н., проф. В. Б. Мокін

(підпис)

 $\frac{1}{2}$   $\frac{1}{2}$   $\frac{1}{2}$ 

# ЗАВДАННЯ

на бакалаврську дипломну роботу студенту \_\_\_\_\_\_\_\_\_\_\_\_\_\_\_\_\_\_\_\_\_\_\_\_\_\_\_\_\_\_\_\_\_\_\_\_\_\_\_\_\_\_\_\_\_\_\_\_\_\_\_\_\_\_\_\_\_\_\_\_

**(прізвище, ім'я, по батькові)**

**\_\_\_\_\_\_\_\_\_\_\_\_\_\_\_\_\_\_\_\_\_\_\_\_\_\_\_\_\_\_\_\_\_\_\_\_\_\_\_\_\_\_\_\_\_\_\_\_\_\_\_\_\_\_\_\_\_\_\_\_** 

1. Тема роботи

**\_\_\_\_\_\_\_\_\_\_\_\_\_\_\_\_\_\_\_\_\_\_\_\_\_\_\_\_\_\_\_\_\_\_\_\_\_\_\_\_\_\_\_\_\_\_\_\_\_\_\_\_\_\_\_\_\_\_\_\_** керівник роботи\_\_\_\_\_\_\_\_\_\_\_\_\_\_\_\_\_**\_\_\_\_\_\_\_\_\_\_\_\_\_\_\_\_\_\_\_\_\_\_\_\_\_\_\_\_\_,**

( прізвище, ім'я, по батькові, науковий ступінь, вчене звання)

затверджені наказом вищого навчального закладу від "\_"\_20\_року №\_

2. Строк подання студентом роботи\_\_\_\_\_\_\_\_\_\_\_\_\_\_\_\_\_\_\_\_\_\_\_\_\_\_\_\_\_\_

3. Вихідні дані до роботи\_\_\_\_\_\_\_\_\_\_\_\_\_\_\_\_\_\_\_\_\_\_\_\_\_\_\_\_\_\_\_\_\_\_\_\_\_\_\_

4. Зміст розрахунково-пояснювальної записки (перелік питань, які потрібно розробити)\_\_\_\_\_\_\_\_\_\_\_\_\_\_\_\_\_\_\_\_\_\_\_\_\_\_\_\_\_\_\_\_\_\_\_\_\_\_\_\_\_\_\_\_\_\_\_\_

\_\_\_\_\_\_\_\_\_\_\_\_\_\_\_\_\_\_\_\_\_\_\_\_\_\_\_\_\_\_\_\_\_\_\_\_\_\_\_\_\_\_\_\_\_\_\_\_\_\_\_\_\_\_\_\_\_\_\_\_\_\_\_\_ \_\_\_\_\_\_\_\_\_\_\_\_\_\_\_\_\_\_\_\_\_\_\_\_\_\_\_\_\_\_\_\_\_\_\_\_\_\_\_\_\_\_\_\_\_\_\_\_\_\_\_\_\_\_\_\_\_\_\_\_\_

5. Перелік графічного матеріалу (з точним зазначенням обов'язкових креслень)

\_\_\_\_\_\_\_\_\_\_\_\_\_\_\_\_\_\_\_\_\_\_\_\_\_\_\_\_\_\_\_\_\_\_\_\_\_\_\_\_\_\_\_\_\_\_\_\_\_\_\_\_\_\_\_\_\_\_\_\_\_\_\_\_ \_\_\_\_\_\_\_\_\_\_\_\_\_\_\_\_\_\_\_\_\_\_\_\_\_\_\_\_\_\_\_\_\_\_\_\_\_\_\_\_\_\_\_\_\_\_\_\_\_\_\_\_\_\_\_\_\_\_\_\_\_\_\_\_

\_\_\_\_\_\_\_\_\_\_\_\_\_\_\_\_\_\_\_\_\_\_\_\_\_\_\_\_\_\_\_\_\_\_\_\_\_\_\_\_\_\_\_\_\_\_\_\_\_\_\_\_\_\_\_\_\_\_\_\_\_\_\_\_

6. Дата видачі завдання\_\_\_\_\_\_\_\_\_**\_\_\_\_\_\_\_\_\_\_\_\_\_\_\_\_\_\_\_\_\_\_\_\_\_\_\_\_\_\_\_**

# **КАЛЕНДАРНИЙ ПЛАН**

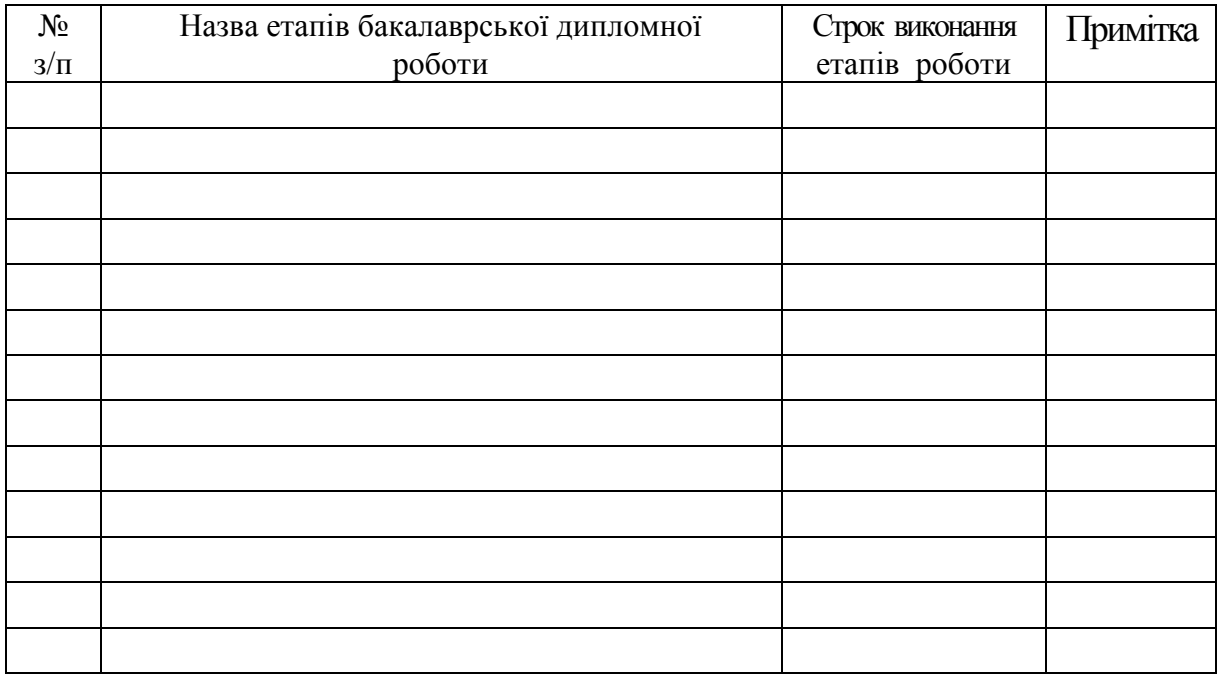

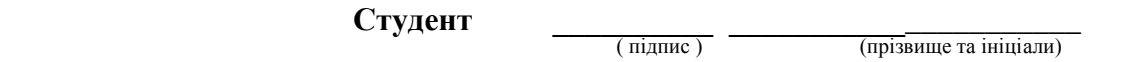

**Керівник роботи** <u>— (підпис ) — (прізвище та ініціали)</u>

Примітка. Індивідуальне завдання роздруковується з двох боків аркуша формату А4.

### Додаток Е ПРИКЛАД СКЛАДАННЯ РЕФЕРАТУ НА ДР

#### РЕФЕРАТ

Дипломна робота: 77 с., 8 табл., 27 рис., 17 джерел.

Об'єкт досліджень — аналіз даних моніторингу водних ресурсів.

Мета роботи — підвищення рівня екологічної безпеки Вінницької області шляхом розробки геоінформаційної аналітичної системи моніторингу водних ресурсів області з паспортами малих річок та водойм та засобів обробки їх даних для підтримки прийняття рішень з екологічного управління.

Розроблено концепцію реалізації системи державного моніторингу та управління водними ресурсами Вінницької області з використанням сучасних ГІС-технологій та реляційних систем управління базами даних. Сформовано карту водних ресурсів області. Розроблено та наповнено проект бази даних системи моніторингу. Розроблено програми для автоматизованого наповнення системи новими даними моніторингу. Продемонстровано яким чином можна підвищувати екологічну безпеку регіону, оперативно аналізуючи та використовуючи інформацію із цих систем та програм.

Прогнозні припущення про розвиток об'єкта дослідження — створення автоматизованої аналітичної геоінформаційної системи, яка забезпечить у режимі реального часу наповнення банку даних моніторингу вод Вінницької області, а також аналіз, моделювання та прогнозування стану та якості поверхневих вод, формування рекомендацій щодо поліпшення їх якості.

Галузь застосування — охорона навколишнього середовища у Вінницькій області, екологічний моніторинг поверхневих вод, екологічна безпека.

ЕКОЛОГІЧНИЙ МОНІТОРИНГ ВОД, ЕКОЛОГІЧНА БЕЗПЕКА, ОХОРОНА НАВКОЛИШНЬОГО СЕРЕДОВИЩА, ГЕОІНФОРМАЦІЙНІ СИСТЕМИ, ВІННИЦЬКА ОБЛАСТЬ.

# Додаток Ж ФОРМА БЛАНКУ РЕЦЕНЗІЇ

#### РЕЦЕНЗІЯ

\_\_\_\_\_\_ \_\_

на бакалаврську дипломну роботу студента \_\_

на тему

 $\overline{\phantom{a}}$ 

Бакалаврська дипломна робота виконана згідно із завданням, відповідає темі, містить \_\_\_\_ аркуші графічного матеріалу і пояснювальну записку з сторінок.

1. Актуальність теми, наявність замовлення роботи підприємством/організацією

2. Достатність вихідних даних на бакалаврську дипломну роботу, наявність обґрунтування вироблених рекомендацій

3. Рівень пророблення основного рішення (аналіз, технічні розрахунки тощо), достатність глибини пророблення основного рішення для використання на практиці

4. Науковий рівень (для робіт дослідного характеру) та глибина експериментальних досліджень

5. Повнота відображення графічних матеріалів основного змісту бакалаврської дипломної роботи, відповідність графічних матеріалів конкретному об'єкту дослідження, вимогам діючих стандартів

6. Практична цінність роботи, можливість її реалізації

7. У бакалаврській дипломній роботі можна відзначити такі недоліки

Бакалаврська дипломна робота у цілому виконана на \_\_\_\_\_\_\_\_\_ рівні і заслуговує на оцінку «\_\_\_\_\_\_\_\_\_\_\_\_\_\_».

Рецензент, к. т. н., доцент \_\_\_\_\_\_\_\_\_\_\_\_\_\_\_\_ *ПІБ*

### Додаток И ЗРАЗОК ВІДЗИВУ КЕРІВНИКА

#### ВІДЗИВ

#### на бакалаврську дипломну роботу студентки групи 2ЕКО- Іванової Наталії Петрівни на тему "Оцінювання екологічних ризиків, пов'язаних з викидами підприємств цукрової промисловості Вінницької області"

Підвищений рівень вимог до екологічних показників підприємств призводить до збільшення потреби …. Відсутність можливості … робить актуальною… У зв'язку з цим, основною задачею роботи є теоретичні та прикладні дослідження, які направлені на розробку ….

Найбільш цінним результатом роботи є ….

Варто відмітити те, що ….

Для вирішення поставлених задач основної частини роботи застосовано ….

Пояснювальна записка має обґрунтувальний стиль написання. Робота оформлена відповідно до вимог діючих стандартів. Матеріали відповідають об'єкту дослідження та вимогам діючих стандартів.

Робота є цінною для подальшого використання, можлива реалізація розробки для … (або «є акт впровадження …. у ….»).

В процесі виконання роботи студентка виявила достатні знання з дисциплін, показала вміння самостійно та творчо вирішувати поставлені задачі.

Робота у цілому виконана на високому рівні і заслуговує оцінку «відмінно».

Керівник бакалаврської дипломної роботи к.т.н., доцент каф. КЕЕМІГ  $\Gamma$   $\Gamma$ . В. Горячев

### Додаток К ТЕХНІЧНЕ ЗАВДАННЯ НА ДИПЛОМНУ РОБОТУ

Вінницький національний технічний університет Інститут екології та екологічної кібернетики

> ЗАТВЕРДЖУЮ Завідувач кафедри КЕЕМІГ \_\_\_\_\_\_\_\_\_д. т. н., проф. В.Б. Мокін

 *(підпис)*  $\frac{1}{201}$   $\frac{1}{201}$ 

# ТЕХНІЧНЕ ЗАВДАННЯ на дипломну роботу

# РОЗРОБКА ГЕОІНФОРМАЦІЙНОЇ СИСТЕМИ З ПІДТРИМКОЮ ПРИЙНЯТТЯ РІШЕНЬ У РАЗІ АВАРІЙНОГО ЗАБРУДНЕННЯ ПОВЕРХНЕВИХ ВОД ЧИ АТМОСФЕРНОГО ПОВІТРЯ 08-53.ДР.011.01.000 TЗ

спеціалізація «Комп'ютеризовані системи екологічного моніторингу»

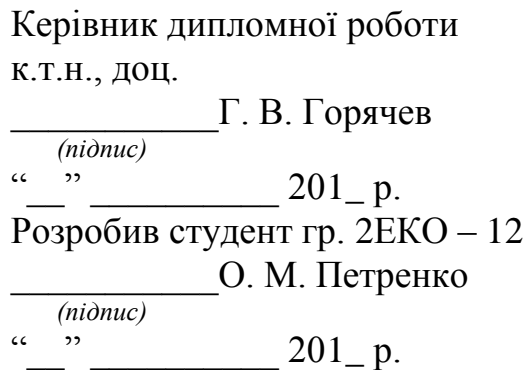

Вінниця 201\_

1. Підстава для проведення робіт

Підставою для виконання роботи є наказ  $\mathbb{N}_2$  по ВНТУ від « $\rightarrow$ »  $\frac{1}{201}$  р., та індивідуальне завдання на ДР, затверджене протоколом  $N_2$  засідання кафедри КЕЕМІГ від « $\rightarrow$  201 р.

2. Джерела розробки

Доповідь про стан навколишнього природного середовища у Вінницькій області (2011 рік) (Уклад. – Державне управління охорони навколишнього природного середовища у Вінницькій області. – Вінниця, 2012. – 250 с.).

3. Мета і призначення роботи

Розробка підсистеми розрахунку та візуалізації в ГІС приземних концентрацій забруднюючих речовин у атмосферному повітрі від викидів стаціонарних джерел.

4. Вихідні дані для проведення робіт

а) карта м. Вінниці для відображення у компоненті MapView;

б) дані обсягів викидів та скидів підприємств м. Вінниці (отримуються на практиці).

5. Методи дослідження

Системний аналіз. Синтез програмних засобів ГІС.

6. Етапи роботи і терміни їх виконання

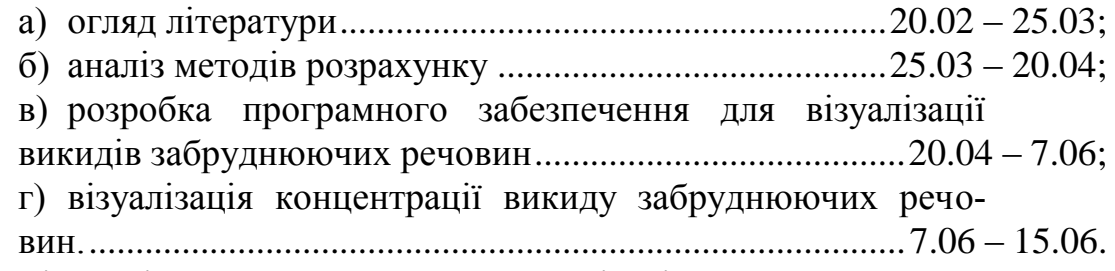

7. Очікувані результати та порядок реалізації

Отримання програмного забезпечення для візуалізації в ГІС приземних концентрацій забруднюючих речовин у атмосферному повітрі від викидів стаціонарних джерел.

8. Вимоги до розробленої документації

Пояснювальна записка оформлена відповідно до вимог «Методичних вказівок до виконання та оформлення дипломних та бакалаврських дипломних робіт для студентів напряму підготовки 6.040106 - "Екологія, охорона навколишнього середовища та збалансоване природокористування" спеціальності 7.04010601 - "Екологія та охорона навколишнього середовища" спеціалізації "Комп'ютеризовані системи екологічного моніторингу».

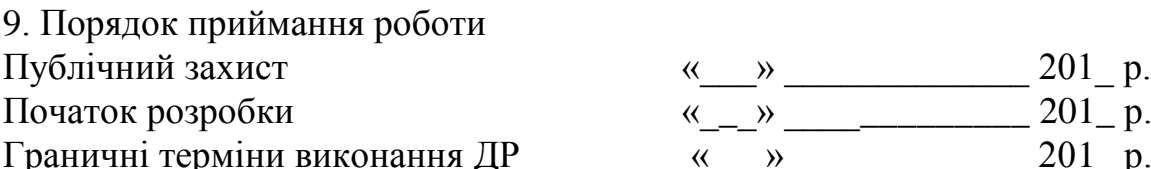

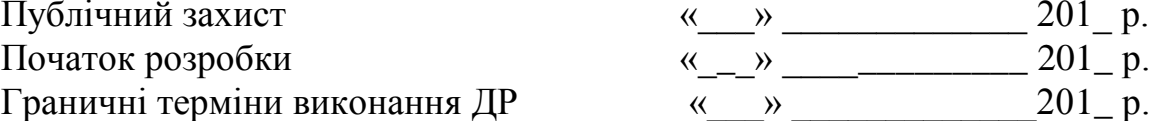

Розробив студент групи 2ЕКО-12 \_\_\_\_\_\_\_\_\_\_\_\_\_\_\_\_Петренко О. М.

Додаток Л ФОРМА ОСНОВНОГО НАПИСУ НА ЛИСТАХ ГРАФІЧНОЇ ЧАСТИНИ

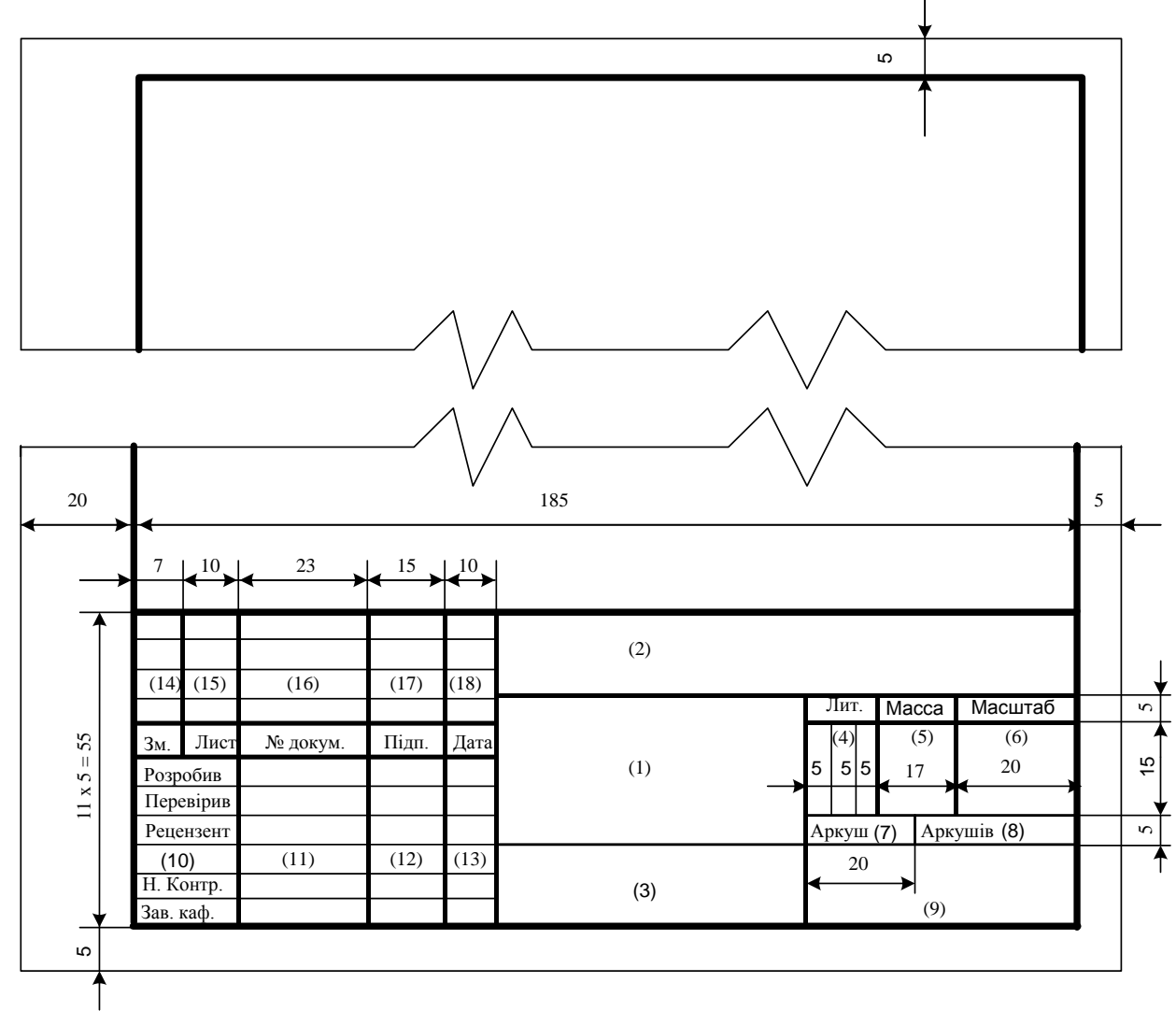

Рисунок Л.1 – Основний напис на листах графічної частини

#### *Інструктивно-методичне видання*

Методичні вказівки до виконання та оформлення дипломних та бакалаврських дипломних робіт для студентів напряму підготовки 6.040106 - "Екологія, охорона навколишнього середовища та збалансоване природокористування" спеціальності 7.04010601 - "Екологія та охорона навколишнього середовища" спеціалізації

"Комп'ютеризовані системи екологічного моніторингу"

Редактор В. Дружиніна Коректор З. Поліщук

#### **Укладачі: Мокін Віталій Борисович Горячев Георгій Володимирович Жуков Сергій Олександрович Боцула Мирослав Павлович**

Оригінал-макет підготовлено С. Жуковим

Підписано до друку Формат 29,7×42<sup>1</sup> /4. Папір офсетний Гарнітура Times New Roman Друк різографічний. Ум. друк. арк. Наклад прим. Зам №

Вінницький національний технічний університет, навчально-методичний відділ ВНТУ. 21021, м. Вінниця, Хмельницьке шосе, 95, ВНТУ, к. 2201. Тел. (0432) 59-87-36. Свідоцтво суб'єкта видавничої справи серія ДК № 3516 від 01.07.2009 р.

Віддруковано у Вінницькому національному технічному університеті в комп'ютерному інформаційно-видавничому центрі. 21021, м. Вінниця, Хмельницьке шосе, 95, ВНТУ, ГНК, к. 114. Тел. (0432) 59-87-38. Свідоцтво Держкомінформу України серія ДК №746 від 25.12.2001 21021, м. Вінниця, Хмельницьке шосе, 95, ВНТУ